**Państwowa Wyższa Szkoła Zawodowa w Nowym Sączu**

Anna Kożuch Urszula Grzegorczyk

# **Fizyka laboratorium – instrukcje do ćwiczeń**

Nowy Sącz 2019

#### **Redaktor Naukowy**

dr Anna Kożuch mgr Urszula Grzegorczyk

**Redaktor Wydania** prof. dr hab. inż. Adam Ruszaj

# **Recenzja** dr hab. Ksenia Ostrowska, prof. PK

# **Redaktor Techniczny**

dr Tamara Bolanowska-Bobrek

© Copyright by Państwowa Wyższa Szkoła Zawodowa w Nowym Sączu Nowy Sącz 2019

#### ISBN 978-83-65575-50-0

**Wydawca** Wydawnictwo Naukowe Państwowej Wyższej Szkoły Zawodowej w Nowym Sączu ul. Staszica 1, 33-300 Nowy Sącz tel. 18 443 45 45, e-mail: briw@pwsz-ns.edu.pl

#### **Adres Redakcji**

Nowy Sącz 33-300, ul. Staszica 1 tel. +48 18 443 45 45, e-mail: tbolanowska@pwsz-ns.edu.pl

#### **Druk**

Wydawnictwo i drukarnia NOVA SANDEC s.c. Mariusz Kałyniuk, Roman Kałyniuk 33-300 Nowy Sącz, ul. Lwowska 143 tel. 18 547 45 45, e-mail: biuro@novasandec.pl

# **Spis treści**

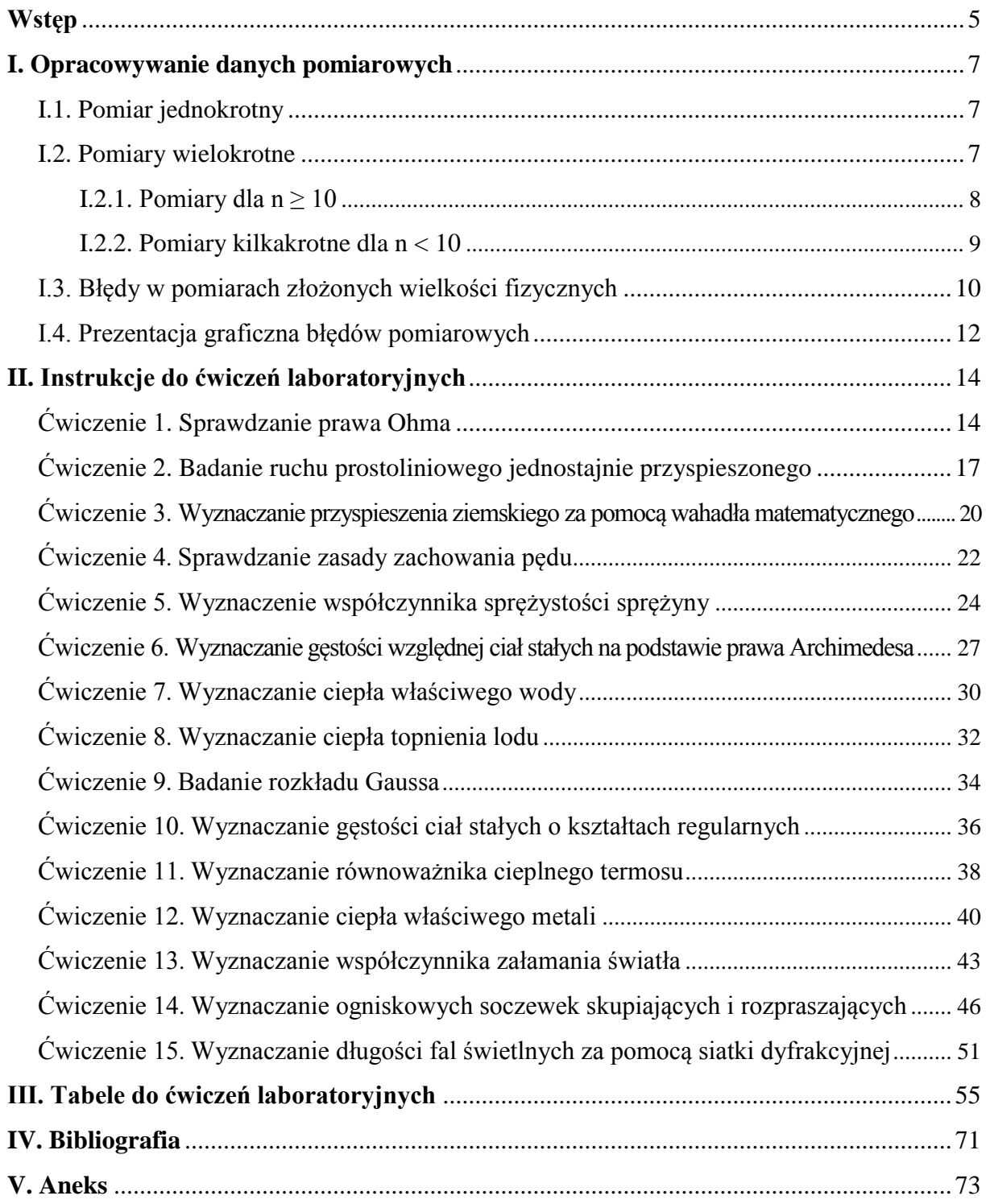

#### **Wstęp**

Celem każdego ćwiczenia w laboratorium studenckim jest zmierzenie pewnych wielkości, a następnie obliczenie, na podstawie otrzymanych wyników pomiarów, wartości wielkości badanej. Rezultatem końcowym badań jest nie tylko otrzymany wynik liczbowy. Bardzo ważne jest dokonanie oceny dokładności pomiaru i opracowanie wniosków końcowych. Istotą zaś doświadczenia jest pytanie: czy to, co zostało zmierzone, ma sens i co z tego wynika?

Doświadczenia dydaktyczne wskazują, że dla studentów przygotowanie się do zajęć laboratoryjnych, szczególnie na I roku studiów, jest sporym problemem.

Niniejsza publikacja ma ułatwić zapoznanie się z tematyką ćwiczeń laboratoryjnych i metodami opracowywania wyników. Podejmujemy próbę przedstawienia zagadnień związanych z rachunkiem błędów w sposób praktyczny, rezygnując ze ścisłości wywodu matematycznego na rzecz ułatwienia zrozumienia podstawowych pojęć oraz ich zastosowania w praktyce eksperymentalnej. Zakładamy, że zainteresowani uściślą i pogłębią swoją wiedzę w toku studiów, a zaprezentowane opracowanie będzie pomocne na obecnym poziomie ich wiedzy z zakresu przeprowadzania pomiarów i opracowywania wyników pomiarowych oraz pozwoli na prawidłowe wykonanie ćwiczenia i sprawozdania z jego wykonania.

Charakter opracowania skłonił nas do uzupełnienia go o tabele do ćwiczeń oraz schemat sprawozdania.

Mamy nadzieję, że przygotowana przez nas publikacja pomoże studentom w zrozumieniu technik i metod przeprowadzania pomiarów oraz zasad ich prawidłowego opracowywania.

# <span id="page-6-0"></span>**I. Opracowywanie danych pomiarowych**

#### **I.1. Pomiar jednokrotny**

<span id="page-6-1"></span>**Pomiarem** nazywamy porównywanie danej wielkości fizycznej z wielkością fizyczną tego samego rodzaju, którą przyjmujemy za wzorzec.

Wykonując pomiar jednokrotny jakiejś wielkości fizycznej dla danego obiektu, np. długości stołu, musimy dobrać metodę i przyrząd pomiarowy, spełniający założenia pomiarowe, tj. określoną precyzję i dokładność.

Najczęściej pomiaru długości wykonujemy za pomocą przymiaru. Odległość między dwiema najbliższymi kreskami na skali przyrządu pomiarowego (np. linijki) będziemy nazywać dokładnością przyrządu. Na linijce odległość ta wynosi 1 mm (10<sup>3</sup>m), na taśmach pomiarowych  $0.5$  cm  $(5.10^{3}$  m). Suwmiarka pozwala uzyskać dokładność pomiaru  $0.1$  mm  $(10^{4}$ m),  $0.05$  mm  $(5.10^{5} \text{ m})$ , a nawet 0,02 mm  $(2.10^{5} \text{ m})$ . Śruba mikrometryczna posiada rozdzielczość jeszcze większą – rzędu 0,01 mm ( $10^{-5}$  m) lub 0,001 mm ( $10^{-6}$  m), gdy pomiar jest cyfrowy.

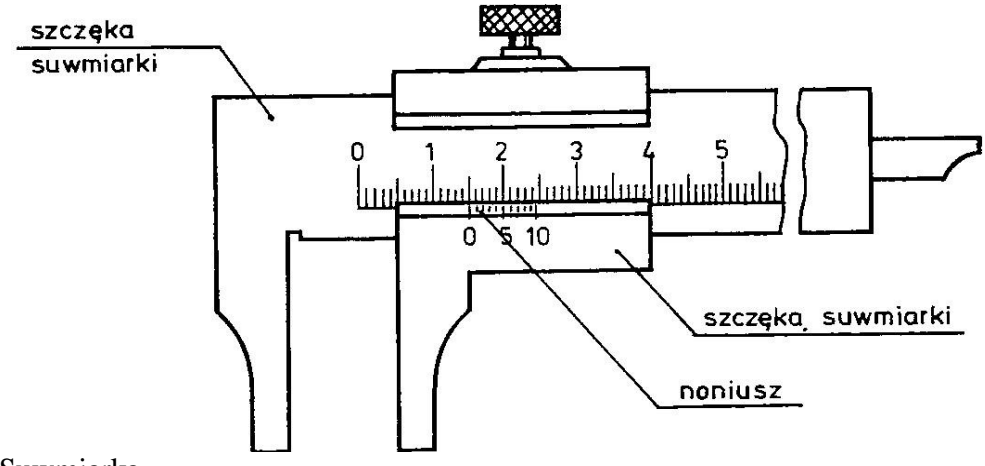

*Rysunek 1.* Suwmiarka.

**Dokładność przyrządu** stanowi wartość dokładności, z jaką dokonano pojedynczego pomiaru, inaczej **niepewność** tego **pomiaru**.

#### **I.2. Pomiary wielokrotne**

<span id="page-6-2"></span>Pomiary wykonujemy wielokrotnie, aby uzyskać wynik jak najbardziej zbliżony do rzeczywistego. Pomiary wielokrotne są wtedy, kiedy wykonujemy ich 100 lub więcej. W praktyce laboratoryjnej ograniczenia, przede wszystkim czasowe, wymusiły opracowanie technik możliwie poprawnych oszacowań parametrów w oparciu o kilkakrotne powtórzenia pomiaru. Jeżeli wielokrotnie (n-razy) będziemy powtarzać pomiar jakiejś wielkości fizycznej, to stwierdzimy, że wyniki pomiarów  $x_1, x_2, ..., x_n$  różnią się między sobą. Obliczamy wtedy **średnią arytmetyczną** ze wzoru [1]:

$$
\bar{x} = \frac{\sum_{i=1}^{n} x_i}{n} \quad [1].
$$

Rozrzut pojedynczych wyników pomiarów ma charakter przypadkowy (statystyczny) i wynika z ograniczeń zdolności rozpoznawczych naszych zmysłów, natury zjawiska oraz niestałości warunków zewnętrznych. Nie można uniknąć niepewności przypadkowych, jednak istnieją zasady, które pozwalają oszacować ich wartość.

#### **I.2.1.** Pomiary dla  $n \ge 10$

<span id="page-7-0"></span>Teoria niepewności pomiaru pozwala, na podstawie wartości zmierzonych (serii *n* – równoważnych sobie pomiarów tej samej wielkości fizycznej), obliczyć pewną wartość  $\bar{x}$ , maksymalnie zbliżoną do wartości prawdziwej  $x_p$ . Można udowodnić, że jest nią średnia arytmetyczna wyrażona wzorem [1].

Różnicę  $x_i - \bar{x}$  pomiędzy każdym kolejnym (*i* - tym) pojedynczym pomiarem a wartością średniej arytmetycznej ze wszystkich otrzymanych w całej serii powtórzeń wyników pomiarów nazywamy odchyleniem pojedynczych pomiarów od wartości średniej. Nie wszystkie odchylenia są jednakowo prawdopodobne odchylenia duże są mniej prawdopodobne od odchyleń małych. Zależność prawdopodobieństwa częstości występowania odchyleń od ich wartości określa się rozkładem prawdopodobieństwa.

Dla dużej ilości pomiarów ( $n \geq 10$ ) do oceny odchyleń stosowany jest rozkład prawdopodobieństwa Gaussa, tzw. rozkład normalny.

Gauss – opracowując teorię błędów – założył, że chodzi wyłącznie o niepewności przypadkowe oraz że ich rozkład jest normalny, tzn. że:

- niepewności małe występują w pomiarze częściej niż duże;
- niepewności o znakach ujemnych są równie częste jak błędy o znakach dodatnich.

Teoretyczny rozkład wyników pomiarów przedstawia tzw. "krzywa dzwonowa", zwana krzywą odchyleń Gaussa (1794).

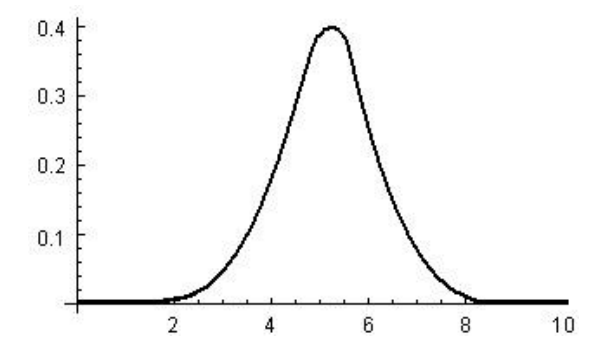

Dla dużej liczby pomiarów krzywa ta jest symetryczna.

*Rysunek 2.* Krzywa Gaussa.

Krzywa Gaussa jest krzywą w przyrodzie uniwersalną, a taki rozkład można otrzymać, analizując:

- a) wzrost np. mężczyzn;
- b) czas życia muszek;
- c) prędkość cząsteczek gazu itd.

Funkcja rozkładu (gestości) prawdopodobieństwa wyników pomiaru  $x$  ma te ceche, że pole pod reprezentującą ją krzywą jest równe 1 – oznacza to 100% pewność znalezienia dowolnej wartości  $x$  w całym jej przedziale zmienności.

Przeprowadzając serię n pomiarów  $x_i$  ( $i = 1 ... n$ ) o tym samym stopniu dokładności i obliczając ich średnią arytmetyczną  $\bar{x}$  (wzór [1]) jako wynik końcowy, za **niepewność pomiaru**  tego wyniku końcowego można przyjąć tzw. **odchylenie standardowe wartości średniej,**  zwane także **średnią niepewnością kwadratową wartości średniej** (wzór [2]).

$$
\delta \bar{x} = \sqrt{\frac{\sum_{i=1}^{n} (x_i - \bar{x})^2}{n(n-1)}} \quad [2].
$$

Wynik pomiaru zapisujemy wtedy następująco:  $x = \bar{x} \pm \delta \bar{x}$ .

Chcąc skorzystać z tej metody obliczania niepewności pomiaru, musimy wykonać serię co najmniej pięciu pomiarów (patrz rozdział I.2.2).

Obliczając wartość średnią  $\bar{x}$  serii pomiarów (wzór [1]) i odchylenie standardowe wartości średniej  $\delta \bar{x}$  (wzór [2]), można określić przedział zmienności  $x$ :

$$
(\bar{x} - \delta \bar{x}, \bar{x} \pm \delta \bar{x})
$$
 [3].

Można wykazać, że prawdopodobieństwo znalezienia prawdziwej wartości  $x_p$  w przedziale [3], określonym jako plus/minus pojedyncze odchylenie standardowe [2], wynosi  $p = 0.683$  lub 68,3 %. Mówimy, że poziom ufności dla przedziału  $\pm 1\delta\bar{x}$  ( $\pm 1\sigma$  plus minus 1 sigma) wynosi . Inaczej też przez średnią niepewność kwadratową [2] rozumiemy takie odchylenie pomiaru od wartości średniej  $\bar{x}$ , że w zakreskowanym polu pod wykresem rozkładu Gaussa (rysunek 3) leży 68,3% wszystkich pomiarów.

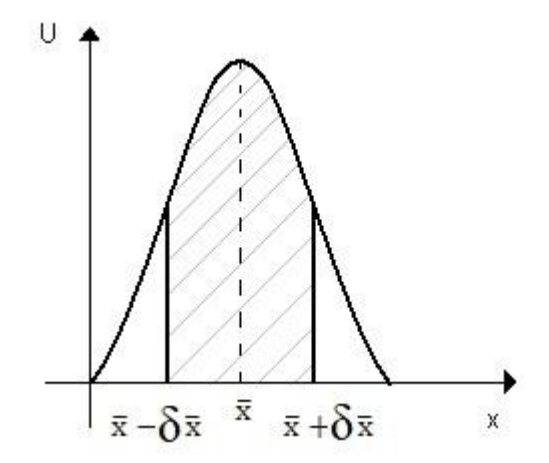

*Rysunek 3.* Krzywa Gaussa z zakreskowanym polem 68,3% pomiarów.

Poziom ufności wynosi 95 % dla przedziału plus/minus 2 odchylenia standardowe (plus/minus 2 sigma:  $\pm 2\sigma$ ) i 99,9 % dla przedziału plus/minus 3 odchylenia standardowe (plus/minus 3 sigma:  $\pm 3\sigma$ ).

#### **I.2.2. Pomiary kilkakrotne dla n < 10**

<span id="page-8-0"></span>Dla małej ilości pomiarów do oceny odchyleń stosujemy rozkład Studenta. Obniżenie liczby pomiarów osłabia zaufanie do parametrów rozkładu, czyli skutkuje obniżeniem precyzji pomiarów.

Matematyk W. Gosset (pseudonim Student) wykazał, że mniejsza ilość pomiarów daje wynik końcowy z większą niepewnością, czyli z większym odchyleniem standardowym. Z tego też względu odchylenie standardowe w rozkładzie Studenta jest  $t_n$  ( $t_n > 1$ ) razy większe od odchylenia standardowego w rozkładzie normalnym  $(t_n \approx 1)$ . Wartość współczynnika  $t_n$ (zwanego współczynnikiem krytycznym rozkładu Studenta) zależy od ilości pomiarów i od poziomu ufności.

W tabeli 1 przedstawione są wartości  $t_n$  w zależności od liczby pomiarów **n** dla poziomu ufności **p=0,683**. Taki poziom ufności jest wystarczający przy opracowaniu pomiarów w laboratorium studenckim.

Tabela 1 *Wartości współczynnika krytycznego w rozkładzie t-Studenta dla poziomu ufności p=0,683* n | 2 | 3 | 4 | 5 | 6 | 7 | 8 | 9 | 10 | 11

t 1,84 1,32 1,20 1,14 1,11 1,09 1,08 1,07 1,06 1,05 W praktyce laboratoryjnej przyjmuje się założenie, że gdy liczba **n** pomiarów jest niewielka (n < 11), to do analizy statystycznej otrzymanych rezultatów i oceny niepewności

**przypadkowej** wartości średniej stosuje się rozkład Studenta. Odchylenie standardowe  $S_{\bar{x}}$ wartości średniej  $\bar{x}$  oblicza się wówczas ze wzoru:

$$
S_{\bar{x}} = t_n \sqrt{\frac{\sum_{k=1}^{n} (x_k - \bar{x})^2}{n(n-1)}} \quad [4].
$$

Podsumowując kwestię wielokrotnego pomiaru, można powiedzieć, że wynikiem wielokrotnego pomiaru tej samej wielkości fizycznej, w tych samych warunkach, jest średnia arytmetyczna poszczególnych rezultatów  $\bar{x}$ , natomiast jej niepewnością przypadkową jest odchylenie standardowe wartości średniej.

#### **I.3. Błędy w pomiarach złożonych wielkości fizycznych**

<span id="page-9-0"></span>W większości pomiarów spotykamy się z pomiarami pośrednimi złożonych wielkości fizycznych (prędkość, gęstość, …), nie zaś z pomiarami bezpośrednimi prostych wielkości fizycznych (długość, czas, masa…).

Ogólnie, jeżeli wynik pomiaru pośredniego wielkości $y$  zależy od  $n$  wyników bezpośrednich  $x_1, x_2, ..., x_n$  o błędach pomiaru  $\delta x_1, \delta x_2, ..., \delta x_n$  powiązanych funkcją  $y = \varphi(x_1, x_2, ..., x_n)$ to wtedy niepewność maksymalną pomiaru wielkości złożonej y obliczamy ze wzoru:

$$
\delta y = \sum_{i=1}^n \left( \frac{\partial \varphi}{\partial x_i} \right) \delta x_i = \left| \frac{\partial \varphi}{\partial x_1} \right| \delta x_1 + \left| \frac{\partial \varphi}{\partial x_2} \right| \delta x_2 + \dots + \left| \frac{\partial \varphi}{\partial x_n} \right| \delta x_n \quad [5],
$$

gdzie  $\frac{\partial \psi}{\partial x_i}$ są kolejnymi pochodnymi cząstkowymi.

Kiedy pomiar pośredni dotyczy złożonej wielkości fizycznej wyrażonej funkcją  $y = \varphi(x_1, x_2, ..., x_n)$ , która ma **postać iloczynu**:

$$
y = Ax_1^{a_1} x_2^{a_2} \dots x_n^{a_n},
$$

to wtedy do obliczenia maksymalnej niepewności pomiaru wielkości złożonej y możemy zastosować metodę tzw. **pochodnej logarytmicznej**, określoną wzorem:

$$
\delta y = y \sum_{i=1}^n \left( \left| a_i \frac{\delta x_i}{x_i} \right| \right) = y \left( \left| a_1 \frac{\delta x_1}{x_1} \right| + \left| a_2 \frac{\delta x_2}{x_2} \right| + \dots + \left| a_n \frac{\delta x_n}{x_n} \right| \right) \quad [6].
$$

#### **Przykład I**

Funkcja y jest sumą lub różnicą mierzonych wielkości:

$$
y = x_1 + x_2
$$

wtedy niepewność pomiaru wynosi:

$$
\delta y = \delta x_1 + \delta x_2
$$

a wynik pomiaru zapisujemy jako:

$$
y = (\bar{x}_1 + \bar{x}_2) \pm (\delta x_1 + \delta x_2).
$$

Jeżeli:

$$
y = x_1 - x_2
$$

wtedy niepewność pomiaru nie jest różnicą, lecz sumą błędów:

$$
\delta y = \delta x_1 + \delta x_2
$$

a wynik pomiaru przyjmuje postać:

$$
y = (\bar{x}_1 - \bar{x}_2) \pm (\delta x_1 + \delta x_2)
$$

#### **Niepewności zawsze się dodają!**

#### **Przykład II (metoda pochodnej logarytmicznej)**

Jeżeli funkcją jest iloczyn wartości mierzonych bezpośrednio, stosujemy metodę tzw. **pochodnej logarytmicznej**. Weźmy pod uwagę wyznaczenie przyspieszenia ziemskiego za pomocą pomiaru okresu drgań wahadła matematycznego. Jak pamiętamy, okres drgań takiego wahadła jest równy:

$$
T=2\pi\sqrt{\frac{l}{g}}.
$$

Ze wzoru tego, mierząc długość wahadła l i jego okres drgań T, możemy wyznaczyć przyspieszenie ziemskie  $q$ :

$$
g=4\pi^2\frac{l}{T^2}.
$$

Logarytmując (logarytm naturalny) obie strony równania, otrzymujemy:

$$
\ln g = \ln 4\pi^2 + \ln l - 2\ln T
$$

skąd po zróżniczkowaniu:

$$
\frac{dg}{g} = \frac{dl}{l} - 2\frac{dT}{T}.
$$

Zastępując różniczki niepewnościami pomiaru  $l$  i  $T$  oraz pamiętając, że niepewności zawsze się sumują, otrzymujemy:

$$
\delta g = g(\frac{\delta l}{l} + 2\frac{\delta T}{T}).
$$

#### **I.4. Prezentacja graficzna błędów pomiarowych**

<span id="page-11-0"></span>Niezależnie od techniki opracowania wyników, w przypadku pomiaru zależności funkcyjnej (analiza funkcji liniowej), zazwyczaj obowiązuje ich **prezentacja graficzna – rysunek, wykres**, sporządzany zgodnie z określonymi zasadami: opis, opis osi wykresu, właściwe proporcje Y-X, pełne wykorzystanie przestrzeni rysunku na prezentowane dane, punkty pomiarowe wyraźnie oznaczone z zaznaczonymi oszacowaniami błędów pomiarowych w postaci tzw. "wąsów".

Przykład:

- Jeżeli punkty układają się wzdłuż linii prostej (kwestia oceny eksperymentatora ..na oko"), narysować linię prostą tak, aby w przybliżeniu po obu stronach linii pozostała ta sama liczba punktów (rysunek 4).
- Określić pewien szeroki przedział wartości argumentu, czyli  $\Delta x$  ( $\Delta t$  na rysunku 4) i odpowiadający mu przyrost funkcji  $\Delta y$  ( $\Delta s$  na rysunku 4). Współczynnik nachylenia **a** narysowanej prostej będzie wynosił  $\mathbf{a} = \frac{\Delta}{\Delta}$  $\frac{\Delta y}{\Delta x}$ . Współczynnik **b** jest punktem przecięcia prostej z osią  $y$ .

**Uwaga:** współczynnik **a** praktycznie nigdy nie jest tangensem kąta nachylenia prostej (kąta, który można odczytać z wykresu).

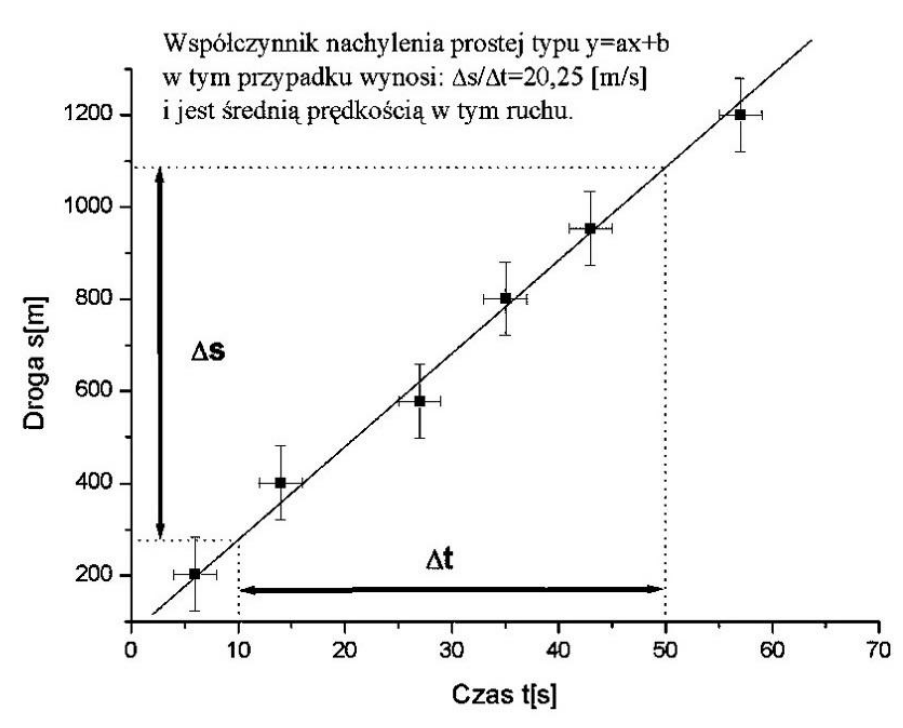

*Rysunek 4.* Wykres pomiarów zasięgu lotu trzmiela w funkcji czasu – wyznaczenie prędkości lotu.

#### **Uwagi końcowe**

Wynikiem pomiaru wielkości fizycznej  $X$  jest wartość  $x$  oraz obliczona niepewność pomiaru . **Rezultat końcowy** pomiaru wielkości **przedstawiamy** w następujący sposób:

$$
X = (x \pm S_x) \,[jednostka].
$$

Niepewność pomiaru można wyrazić w postaci ułamka lub procentowo także jako **względne odchylenie standardowe**:

$$
V_x = \frac{S_x}{x} \quad [7]
$$

wtedy wynik końcowy pomiaru zapisyjemy w następujący sposób:

$$
X = x[jednostka] \pm V_x
$$

**Prawidłowo zapisany wynik** końcowy pomiaru z reguły wymaga zaokrąglenia. Zasada zaokrąglania jest następująca:

- 1. Niepewność pomiaru ( $S_x$  lub  $\delta x$ ) pewnej wielkości *X* zaokrąglamy do takiego miejsca, aby pozostały tylko maksymalnie dwie cyfry znaczące.
- 2. Wartość niepewności zawsze zaokrąglamy w górę, ponieważ w żadnym przypadku nie wolno nam zmniejszać niepewności.
- 3. Wynik pomiaru zaokrąglamy do tego samego miejsca dziesiętnego, do którego została zaokrąglona niepewność pomiaru. Przy zaokrąglaniu wyniku pomiaru liczbę kończącą się cyframi 0-4 pozostawiamy bez zaokrąglania, a 5-9 zaokrąglamy w górę.
- 4. Czasami się zdarza, że w przypadku pojedynczych pomiarów powinniśmy zaokrąglać niepewność, pozostawiając tylko jedną cyfrę znaczącą.
- 5. Jeśli przyrząd pomiarowy jest w stanie podać wynik tylko do określonego miejsca dziesiętnego, to nie ma sensu podawać niepewności i wyniku z większą dokładnością. Przykładowo, jeśli wykonujemy pomiar długości linijką i wynosi on 55 mm, to niepewność podajemy też w pełnych milimetrach (2 mm), nawet jeśli z obliczeń otrzymamy niepewność bardziej dokładną (typu 1,9 mm).
- 6. Trzeba pamiętać, że zaokrąglamy wynik końcowy, a nie wyniki pośrednie!

# <span id="page-13-1"></span><span id="page-13-0"></span>**II. Instrukcje do ćwiczeń laboratoryjnych**

# **Ćwiczenie 1. Sprawdzanie prawa Ohma**

#### <span id="page-13-2"></span>**1. Wiadomości wstępne**

Na wstępie zdefiniujemy, co rozumiemy przez pojęcie "prąd elektryczny".

**Prądem elektrycznym nazywamy uporządkowany ruch ładunków elektrycznych, odbywający się pod wpływem przyłożonego napięcia elektrycznego.** 

Nośnikami przemieszczających się ładunków mogą być elektrony, ale również dodatnie i ujemne jony. Aby pomiędzy dwoma punktami połączonymi przewodnikiem przepłynął prąd, musi pomiędzy nimi istnieć różnica potencjału, czyli napięcie elektryczne. W przypadku prądu elektronowego, z którym mamy najczęściej do czynienia, kierunek ruchu elektronów (ładunek ujemny) jest przeciwny do umownego kierunku prądu.

Jedną z wielkości fizycznych charakteryzujących prąd elektryczny jest natężenie prądu. **Natężenie prądu elektrycznego jest równe stosunkowi ładunku, jaki przepłynął przez poprzeczny przekrój przewodnika, do czasu, w którym ten przepływ nastąpił.**

Jeżeli przez *Q* oznaczymy przepływający ładunek, przez *t* czas przepływu, to natężenie  $pradu I$  jest równe:

$$
I = \frac{\Delta Q}{\Delta t}.
$$

Jednostką natężenia jest 1A (amper). Jest to jednostka podstawowa międzynarodowego układu jednostek (SI).

Jeżeli natężenie prądu nie zależy od czasu, to mówimy o **prądzie stałym**.

**Prawo Ohma** opisuje sytuację najprostszego przypadku związku pomiędzy napięciem przyłożonym do przewodnika (opornika) a natężeniem prądu przez ten przewodnik płynącego.

Prawo Ohma można sformułować także w postaci zapisu symbolicznego:

 $I \sim U$  (*I* jest proporcionalne do *U*).

# **Natężenie prądu płynącego przez przewodnik jest proporcjonalne do przyłożonego napięcia.**

Inaczej można powiedzieć, że natężenie prądu, będące efektem przyłożonego napięcia, zachowuje się proporcjonalnie do swojej przyczyny.

Przemieszczające się w przewodniku elektrony zderzają się z atomami sieci krystalicznej, przekazując jej swoją energię kinetyczną, uzyskaną dzięki polu elektrycznemu. Opór sieci krystalicznej jest zatem wynikiem tarcia, jakiego doznają elektrony wędrujące między atomami metalu.

**Stosunek napięcia mierzonego na końcach przewodnika do natężenia prądu, który przez ten przewodnik płynie, jest w danej temperaturze wielkością stałą.**

$$
\frac{U}{I} = const. = R
$$

Stała R nosi nazwę oporu (rezystancji). Jednostką oporu jest  $1\Omega$  (om).

# **2. Przebieg ćwiczenia**

Schemat układu, za pomocą którego będziemy sprawdzać prawo Ohma, pokazuje rysunek 5.

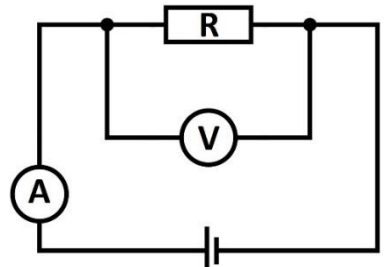

*Rysunek 5.* Schemat obwodu elektrycznego.

Jako źródła napięcia używamy zasilacza prądu stałego o zmiennym napięciu. Pomiaru dokonujemy dla trzech oporników (rezystorów) o oporach  $100\Omega$ -1000  $\Omega$ . Natężenie przepływającego prądu powinno być na tyle małe, żeby ich temperatura nie zmieniała się. Dla danego opornika mierzymy natężenia przepływającego prądu  $I$  dla pięciu różnych napięć.

Wyniki notujemy w tabeli.

# Tabela 2

```
Tabela do zapisu wyników pomiaru ćwiczenia nr 1
```
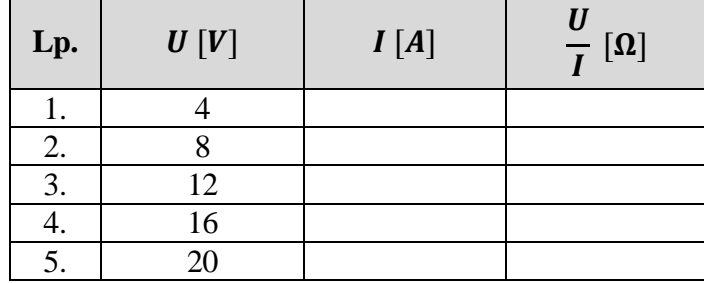

Otrzymane wyniki pomiarów nanosimy na wykres, odkładając na osi *y* wartości natężenia prądu płynącego w przewodniku, a na osi *x* wartości przyłożonego napięcia.

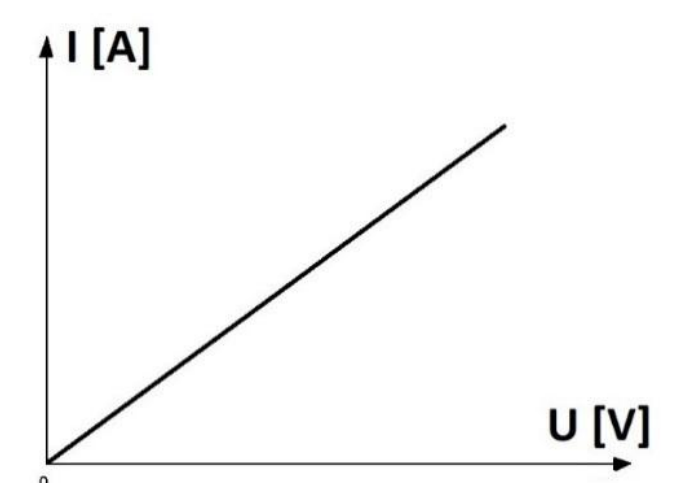

*Rysunek 6.* Wykres zależności natężenia prądu I(A) od przyłożonego napięcia U(V).

Otrzymujemy prostą nachyloną pod kątem  $\alpha$  do osi x. Z zależności tej wyznaczamy wartość oporu badanego przewodnika, odczytując z wykresów *ΔU* oraz *ΔI*:

$$
R = \frac{\Delta U}{\Delta I}.
$$

#### **3. Dyskusja błędu**

Badaliśmy trzy oporniki. Dla każdego z nich przeprowadzaliśmy pomiar pięciokrotnie. Mamy trzy tabelki i trzy wykresy.

W każdej tabeli dla konkretnego opornika pomiar został przeprowadzony pięciokrotnie; aby podać jego wartość oporu, liczymy średnią arytmetyczną oraz obliczamy jej średni błąd kwadratowy:

$$
\delta \bar{R} = \sqrt{\frac{\sum_{i=1}^{n} (\bar{R} - R_i)^2}{n(n-1)}}.
$$

Dla każdego oporu wyznaczonego na podstawie wykresu do wyznaczenia niepewności pomiaru korzystamy z metody logarytmicznej:

$$
\delta R = R\left(\frac{\delta \Delta U}{\Delta U} + \frac{\delta \Delta I}{\Delta I}\right).
$$

Wyniki pomiaru podajemy w postaci:  $\bar{R} = (\bar{R} \pm \delta \bar{R})$ [jednostka].

# **Ćwiczenie 2. Badanie ruchu prostoliniowego jednostajnie przyspieszonego**

#### <span id="page-16-1"></span><span id="page-16-0"></span>**1. Wiadomości wstępne**

**Ruch jednostajnie przyspieszony** to ruch, w którym ciało w jednakowych odstępach czasu zwiększa swoją prędkość o jednakowe wartości, a więc wartość **przyspieszenia** ciała jest stała i większa od 0.

Przyspieszeniem średnim  $\vec{a}$  nazywamy wielkość fizyczną równą stosunkowi **przyrostu prędkości** *v* Ι<br>μ **do czasu, w którym ten przyrost nastąpił.**

$$
\overrightarrow{a} = \frac{\Delta \vec{v}}{\Delta t}.
$$

Zgodnie z definicją przyspieszenia:

$$
\vec{a} = \frac{\Delta \vec{v}}{\Delta t} = \frac{\vec{v} - \vec{v}_0}{t - t_0}.
$$

Ponieważ ruch taki odbywa się po prostej będącej kierunkiem  $\vec{a}$ , a zwrot wektorów możemy zaznaczyć podając "+" lub "–", nie musimy korzystać z zapisu wektorowego i tym samym możemy napisać:  $v = v_0 + at$ .

Stojący przed przyspieszeniem znak "+" wskazuje, że ruch jest ruchem jednostajnie przyspieszony. Szczególnie przypadkiem ruchu jednostajnie przyspieszonego jest ruch bez prędkości początkowej ( $v_0 = 0$ )  $v = at$ .

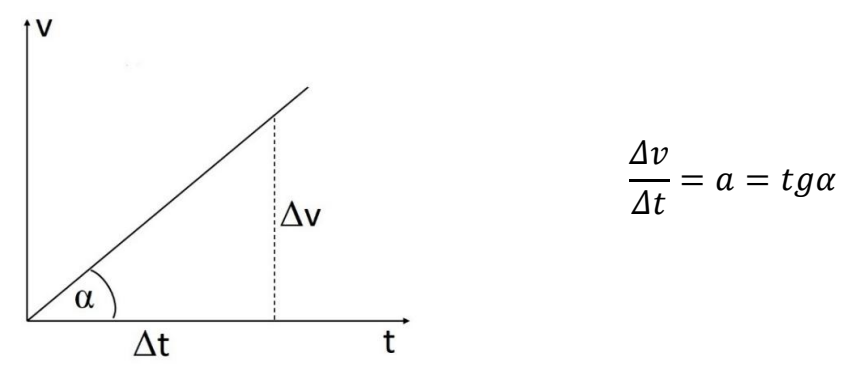

*Rysunek 7.* Wykres zależności wartości prędkości od czasu w ruchu jednostajnie przyspieszonym.

#### **2. Przebieg ćwiczenia**

W doświadczeniu wykorzystujemy równię pochyłą wykonaną, po której z bardzo niewielkim tarciem stacza się stalowa kulka z łożyska. Zmniejszając kąt nachylenia równi, możemy otrzymać niewielkie przyspieszenie staczającej się kuli.

Na równi zaznaczono odcinki drogi:  $s_1 = 0.10$  m,  $s_2 = 0.40$  m,  $s_3 = 0.90$  m i $s_4 = 1.60$  m.

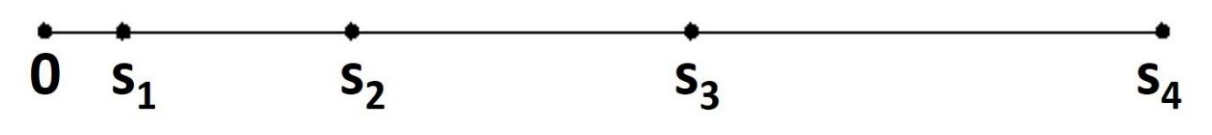

Za pomocą stopera mierzymy czas, w którym kulka pokonuje wspomniane wcześniej odcinki drogi.

Wyniki notujemy w tabeli. W każdym przypadku pomiar powtarzamy pięć razy.

Tabela 3

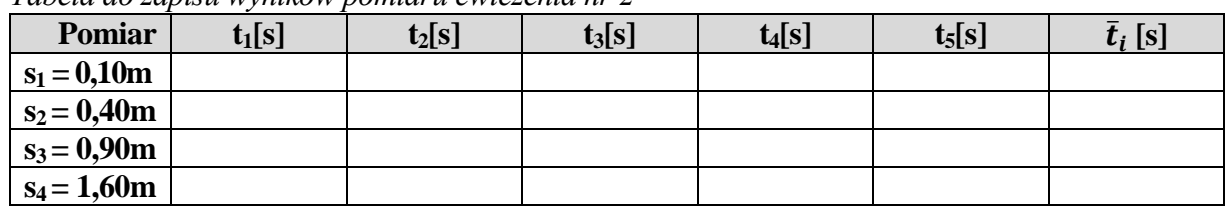

*Tabela do zapisu wyników pomiaru ćwiczenia nr 2*

Obliczamy średnie prędkości jakie osiągnęła kulka w ciągu czasu, gdy pokonywała poszczególne odcinki drogi. Pierwszy odcinek drogi  $\Delta s_1 = s_1 - 0$  został przebyty w czasie  $\Delta t_1 = \bar{t}_1 - 0 = \bar{t}_1$ , odcinek  $\Delta s_2 = s_{21} - s_1$  w czasie  $\Delta t_2 = \bar{t}_2 - \bar{t}_1$  itd.

Tabela 4 *Tabela do obliczenia średnich wartości prędkości w ćwiczeniu nr 2* 

| s[m] | $\bar{t}_i$ [s] | $\Delta s_i$ [m] | $\Delta t_i$ [s] | $-m1$ |
|------|-----------------|------------------|------------------|-------|
| 0,10 |                 | 0,10             |                  |       |
| 0,40 |                 | 0,30             |                  |       |
| 0,90 |                 | 0,50             |                  |       |
| 1,60 |                 | 0,70             |                  |       |

Otrzymane wyniki nanosimy na wykres (na papierze milimetrowym!), na którym na osi *y* odkładamy średnią wartość prędkości *v* , a na osi x czas *t* . Musimy jednak pamiętać, że średnia prędkość dopowiada środkowi przedziału czasowego.

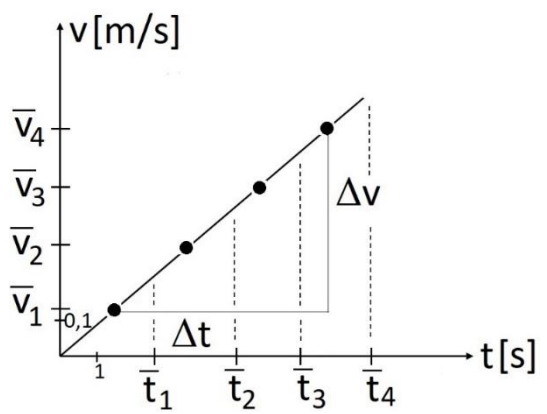

*Rysunek 8.* Wykres zależności średniej wartości prędkości od czasu w ruchu jednostajnie przyspieszonym.

Przez punkty na wykresie przeprowadzamy prostą i obliczamy przyspieszenie, z jakim stacza się kulka:

$$
a=\frac{\Delta v}{\Delta t}.
$$

# **3. Dyskusja błędów**

Na koniec przeprowadzamy analizę błędów przy użyciu średniej niepewności kwadratowej wartości średniej dla przeprowadzonych pomiarów czasu:

$$
\delta \bar{t} = \sqrt{\frac{(\bar{t} - t_1)^2 + (\bar{t} - t_2)^2 + \dots + (\bar{t} - t_n)^2}{n(n-1)}}
$$

oraz metody logarytmicznej dla obliczonych wartości prędkości średnich i wartości przyspieszenia:

$$
\delta v = v \left( \frac{\delta \Delta s}{\Delta s} + \frac{\delta \Delta t}{\Delta t} \right),
$$

$$
\delta a = a \left( \frac{\delta \Delta v}{\Delta v} + \frac{\delta \Delta t}{\Delta t} \right), \text{ gdzie:}
$$

$$
\delta \Delta v = \delta v_4 + \delta v_1, \delta \Delta t = \delta t_{v4} + \delta t_{v1}, \delta t_{v4} = \delta t_4 + \delta t_3, \delta t_{v1} = \delta t_1.
$$

Otrzymane wartości niepewności pomiarów nanosimy na wykres metodą graficzną.

# <span id="page-19-1"></span><span id="page-19-0"></span>**Ćwiczenie 3. Wyznaczanie przyspieszenia ziemskiego za pomocą wahadła matematycznego**

# **1. Wiadomości wstępne**

Wyznaczanie przyspieszenia ziemskiego *g* na podstawie obserwacji i pomiarów spadku ciał jest dość kłopotliwe. Główną trudność stanowi mało dokładny pomiar czasu spadania, który jest bardzo krótki nawet przy spadku ciał z dużej wysokości. Wobec tego uciekamy się do metod doświadczalnie łatwiejszych. Jedną z tych metod jest pomiar przyspieszenia ziemskiego w oparciu o prawa ruchu harmonicznego wahadła matematycznego.

Przez **wahadło matematyczne** rozumiemy ciężką niewielką kulkę zawieszoną na cienkiej (nieważkiej) nici. Kulka wychylona z położenia równowagi w ten sposób, że nie odchylona jest od pionu o kąt mały, swobodnie puszczona porusza się ruchem drgającym, zwanym harmonicznym. Przez kąt mały rozumiemy kąt  $\alpha < 5^\circ$ , dla takich kątów sin $\alpha = \text{tga} = \alpha(r)$ .

**Okres drgań** takiego wahadła dany jest wzorem:

<span id="page-19-2"></span>
$$
T=2\pi\sqrt{\frac{l}{g}}\,,
$$

gdzie: *l* – długość wahadła, *g* – przyspieszenie ziemskie.

Nie zależy on ani od masy wahadła, ani od amplitudy – okres zależy jedynie od długości wahadła i od przyspieszenia ziemskiego w danym punkcie na powierzchni Ziemi.

Jeżeli znamy długość wahadła i okres drgań, możemy obliczyć przyspieszenie ziemskie *g*:

$$
g=\frac{4\pi^2l}{T^2}.
$$

# **2. Przebieg ćwiczenia**

Na wstępie przeprowadzamy pomiar długości wahadła. Uwaga: długość wahadła to odległość od punktu zawieszenia do środka kulki. Mierzymy więc długość nici oraz średnicę kulki, wyznaczając długość wahadła, dodajemy długość nici i promień kulki. Pomiar wykonujemy kilkakrotnie i obliczamy średnią.

Następnie mierzymy czas, w którym wahadło dokona 20 drgań, czyli mierzymy czas 20 okresów (20T). Musimy uważać, aby kąt odchylenia nitki od pionu nie był większy od pięciu stopni. Pomiary te również powtarzamy.

Wyniki zapisujemy w tabeli.

Tabela 5 *Tabela do zapisu wyników pomiaru do ćwiczenia nr 3*

| Lp.     | Ø kulki<br>[m]<br>$\pm 0,00002$ | <b>Długość</b><br>nici d [m]<br>± 0,001 | <b>Długość</b><br>wahadła<br>$\mathbf{L}(\mathbf{d}+\frac{1}{2},\mathbf{\Omega})$ [m] | Czas 20<br>okresów<br>20T [s]<br>$\pm 0.2$ | <b>Okres</b><br>T[s]<br>$\pm 0.01$ | <b>Średnia</b><br>wartość<br>$T$ [s] | $g = 4\pi^2 \frac{l}{T^2}$<br>[m/s <sup>2</sup> ] |
|---------|---------------------------------|-----------------------------------------|---------------------------------------------------------------------------------------|--------------------------------------------|------------------------------------|--------------------------------------|---------------------------------------------------|
| ı.      |                                 |                                         |                                                                                       |                                            |                                    |                                      |                                                   |
| 2.      |                                 |                                         |                                                                                       |                                            |                                    |                                      |                                                   |
| 3.      |                                 |                                         |                                                                                       |                                            |                                    |                                      |                                                   |
| 4.      |                                 | ---                                     |                                                                                       |                                            |                                    |                                      |                                                   |
| 5.      |                                 |                                         |                                                                                       |                                            |                                    |                                      |                                                   |
| średnia |                                 |                                         |                                                                                       |                                            |                                    |                                      |                                                   |

Tak samo postępujemy po zmianie długości wahadła. Pomiary wykonujemy dla trzech różnych długości wahadła.

#### **3. Dyskusja błędów**

Po przeprowadzeniu ćwiczenia mamy trzy tabelki i trzy otrzymane wartości *g*. Błąd pomiaru dla każdego *g* z osobna wyliczamy, korzystając z metody pochodnej logarytmicznej według wzoru:

$$
\delta g = g(\frac{\delta l}{l} + 2\frac{\delta T}{T}),
$$

gdzie: δl = δd+ δØ, natomiast δT jest średnim błędem kwadratowym okresu drgań wahadła:

$$
\delta T = \sqrt{\frac{\sum_{i=1}^{n} (\overline{T} - T_i)^2}{n(n-1)}},
$$
 gdzie *n* to liczba powtórzeń pomiarów.

Wynik pomiaru przedstawiamy w postaci  $g = (g \pm \delta g)$ [jednostka].

Ponieważ na różnych długościach wahadła przeprowadzamy trzykrotny pomiar tej samej wielkości fizycznej, która na naszym obszarze geograficznym powinna być stała, to jako ostateczną wartość otrzymanego w ćwiczeniu przyspieszenia ziemskiego podajemy średnią arytmetyczną tych trzech pomiarów wraz z błędem, policzonym jako średni błąd kwadratowy przemnożony przez wartość 1,32 (współczynnik krytyczny w rozkładzie Studenta dla trzech powtórzeń pomiaru i poziomu ufności p=0,683).

Ostateczny wynik pomiaru też przedstawiamy w postaci  $g = (g \pm \delta g)$ [jednostka].

# **Ćwiczenie 4. Sprawdzanie zasady zachowania pędu**

# <span id="page-21-1"></span><span id="page-21-0"></span>**1. Wiadomości wstępne**

Niezwykle przydatną w fizyce okazała się wielkość fizyczna zwana pędem. **Pędem nazywamy wektorową wielkość fizyczną, która jest równa iloczynowi masy i prędkości poruszającego się ciała**.

$$
\vec{p} = m\vec{v}
$$

Jedną z najważniejszych prawidłowości fizyki jest zasada zachowania pędu. Brzmi ona następująco: **W układach odosobnionych, tzn. takich, na które nie działają żadne siły zewnętrzne, pęd całkowity układu, będący sumą wektorową pędów poszczególnych ciał układu, jest wielkością stałą**.

Zasada zachowania pędu pozwala rozwiązać problem tzw. zderzeń niesprężystych, w trakcie których dwa zderzające się ciała zlepiają się ze sobą.

# **2. Przebieg ćwiczenia**

Sprawdzając zasadę zachowania pędu, ograniczmy się do dwu ciał poruszających się po prostej, którą w doświadczeniu zastępuje "tor powietrzny", pozwalający przemieszczać się ciałom bez tarcia. Tor powietrzny jest rurą, w której "od góry" nawiercono setki otworów. Jeżeli do rury będziemy pompować powietrze, umieszczona na niej nakładka unosi się tuż nad torem, nie dotykając rury. Jej ruch odbywa się praktycznie bez tarcia.

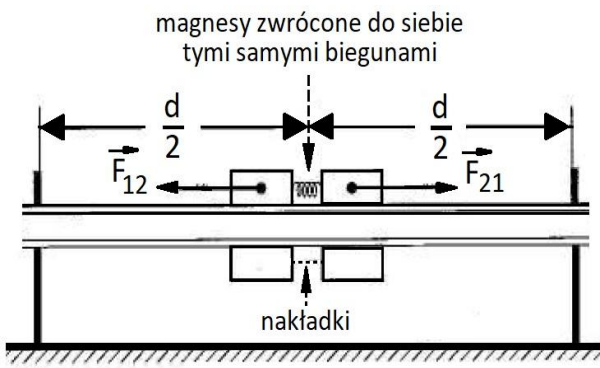

*Rysunek 9.* Sposób badania zasady zachowania pędu na torze powietrznym.

W połowie wypoziomowanego toru, pokazanego na rysunku 9, umieszczamy nakładki, na których zamocowane są magnesy w ten sposób, by mogły się odpychać. Obydwa wózki związane są nitką, którą przecinamy lub przepalamy. W chwili zwolnienia nakładek włączamy stopery mierząc czasy  $(t_1, t_2)$  potrzebne, aby nakładki przebyły jednakowe drogi (s). Pomiar powtarzamy pięciokrotnie dla każdej serii.

Pierwszą serię pomiarów przeprowadzamy dla nieobciążonych nakładek, których masy są równe i wynoszą po 500 g.

Drugą serię pomiarów wykonujemy dla tych samych nakładek, ale na jedną z nich (wybraną) nakładamy dodatkowe obciążenie, tak aby masy tych nakładek spełniały relację:  $m_1 = 500g$  a m<sub>2</sub> = 2m<sub>1</sub>. Czyli w naszym przypadku, na wybraną nakładkę (wózek) zakładamy dodatkowe 500 g, tak aby pierwszy wózek ważył 0,5 kg, a drugi 1 kg.

Dla każdej serii wyniki notujemy w osobnej tabeli.

Tabela 6 *Tabela do zapisu wyników pomiaru ćwiczenia nr 4*

| Lp.     | s[m] | $t_1$ [s] | $t_2$ [s] | $v_1 = \frac{s}{s}$<br>[m/s] | $v_2 = \frac{s}{z}$<br>t <sub>2</sub><br>[ $m/s$ ] | $p_1$ [kgm/s] | $\mathbf{p}_2$<br>$\overline{\text{[kgm/s]}}$ | $ p_1-p_2 $<br>[kgm/s] |
|---------|------|-----------|-----------|------------------------------|----------------------------------------------------|---------------|-----------------------------------------------|------------------------|
|         |      |           |           |                              |                                                    |               |                                               |                        |
|         |      |           |           |                              |                                                    |               |                                               |                        |
| 3       |      |           |           |                              |                                                    |               |                                               |                        |
|         |      |           |           |                              |                                                    |               |                                               |                        |
| 5       |      |           |           |                              |                                                    |               |                                               |                        |
| średnia |      |           |           |                              |                                                    |               |                                               |                        |

Występująca w ostatniej rubryce różnica pędów  $|p_1 - p_2|$  wynika z faktu, że pęd układu jest wielkością wektorową, będącą sumą wektorową pędów poszczególnych ciał w układzie, które w naszym przypadku mają te same kierunki i przeciwne zwroty ( $\vec{p}_{ukl.} = \vec{p}_1 + \vec{p}_2 = |p_1 - p_2|$ ). Ponieważ przed zwolnieniem nakładek pęd układu jest równy zero, tym samym pęd układu po zwolnieniu nakładek, zgodnie z zasadą zachowania pędu, powinien również być zeru.

#### **3. Dyskusja błędów**

Przeprowadzamy rachunek i dyskusję błędów.

Ostatecznie wynik dla każdej serii pomiarów zapisujemy w postaci:

$$
|p_1-p_2| = (|p_1-p_2| \pm \delta |p_1-p_2|)
$$
 [jednostka].

Natomiast:  $\delta |p_1 - p_2| = \delta p_1 + \delta p_2$ ,

gdzie błędy dla *p<sup>1</sup>* i *p<sup>2</sup>* możemy obliczyć metodą logarytmiczną, biorąc pod uwagę, że każdy z tych pędów otrzymaliśmy, licząc z następującego wzoru:  $p = mv = \frac{m}{r}$  $\frac{1}{\bar{t}}$ .

$$
\delta p = p \left( \frac{\delta m}{m} + \frac{\delta \bar{s}}{\bar{s}} + \frac{\delta \bar{t}}{\bar{t}} \right).
$$

W przypadku, gdy nie dokonywaliśmy pomiaru masy, lecz przyjmowaliśmy jej wartość jako podaną stałą, powyższy wzór możemy zredukować do postaci:

$$
\delta p = p \left( \frac{\delta \bar{s}}{\bar{s}} + \frac{\delta \bar{t}}{\bar{t}} \right).
$$

Jeżeli wyniki kilkakrotnych pomiarów drogi i czasu różniły się o więcej niż jeden rząd wielkości, to do obliczenia potrzebnych do powyższego wzoru średnich błędów drogi i czasu należy zastosować wzór na średni błąd kwadratowy:

$$
\delta \bar{t} = \sqrt{\frac{(\bar{t} - t_1)^2 + (\bar{t} - t_2)^2 + \dots + (\bar{t} - t_n)^2}{n(n-1)}}
$$

# **Ćwiczenie 5. Wyznaczenie współczynnika sprężystości sprężyny**

# <span id="page-23-1"></span><span id="page-23-0"></span>**CZĘŚĆ I.**

Wyznaczenie współczynnika sprężystości sprężyny z zależności wychylenia sprężyny od działającej na nią siły.

# **1. Wiadomości wstępne**

Działając na sprężynę siłą  $F$ , powodujemy jej wydłużenie o  $x$ . Wydłużenie to jest proporcjonalne do działającej siły  $x \sim F$ . Zmieniając strony, proporcję tę możemy zapisać jako  $F \sim x$ .

Stawiając zamiast znaku proporcjonalności współczynnik proporcjonalności, otrzymujemy:

$$
F = kx
$$

Stała k nosi nazwę współczynnika sprężystości sprężyny i wyrażona jest w  $\left\lfloor \frac{N}{m} \right\rfloor$  $\overline{\mathsf{L}}$  $\mathbf{r}$ *m N* .

Odkładając na osi  $OY$  wartość siły rozciągającej, na osi  $OX$  wychylenie sprężyny z położenia równowagi  $(x)$ , otrzymujemy następującą zależność:

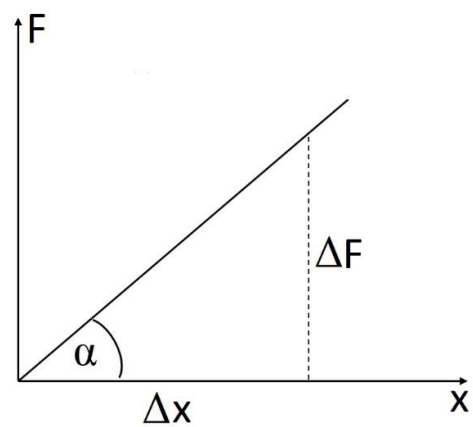

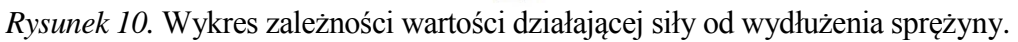

Z funkcji tej możemy odczytać wartość współczynnika sprężystości:

$$
k = t g \alpha = \frac{\Delta F}{\Delta x}.
$$

# **2. Przebieg ćwiczenia**

W doświadczeniu siłą rozciągającą sprężynę jest ciężar zawieszonych na niej odważników.

W pierwszej fazie eksperymentu, aby rozciągnąć wstępnie sprężynę, zawieszamy na niej odważnik o masie  $m_0 = 50g = m$  i stan ten przyjmujemy za stan zerowy – na suwmiarce ustalamy zero, które odpowiada położeniu  $x_0$  (górna powierzchnia odważnika).

Kolejno na sprężynie zawiesimy odważnik o masie  $m_1 = 50g = m$  (drugi, gdyż ten pierwszy traktujemy jako stan zerowy), będzie na nią działać siła:  $F_1 = m_1 g = mg$ . Wtedy górna powierzchnia pierwszego odważnika przesunie się w dół, a suwmiarka wskaże  $x_1 > x_0$ . Wydłużenie sprężyny wynosi zatem  $\Delta x_1 = x_1 - x_0$  dla siły  $F_1$ .

Gdy na sprężynie zawiesimy kolejny odważnik o masie  $m_2 = 50g = m$ , to będzie działała na nią siła  $F_2 = (m_1 + m_2)g = 2mg$ , a wydłużenie sprężyny wyniesie  $\Delta x_2 = x_2 - x_0$  dla siły  $F_2$  itd.

Wyniki pomiaru notujemy w tabeli, przy czym wychylenie oznaczone w tabelce jako  $x_n$  mierzymy przy zawieszeniu odważników, a później przy zdejmowaniu odważników mierzymy jeszcze raz wychylenia i zapisujemy w kolumnie tabeli oznaczonej  $x_k$ .

Tabela 7 *Tabela do zapisu wyników pomiaru ćwiczenia nr 5 – część I*

| Lp. | masa<br>[kg] | $F_i$<br>[N] | $\Delta F = F_5 - F_1$ $\begin{array}{c c} x_p \\ \hline \text{[N]} \end{array}$ $\begin{array}{c c} x_p \\ \hline \text{[mm]} \end{array}$ | $x_k$<br>[mm] | $\bar{x} = \frac{x_p + x_k}{2}$ | $\Delta \overline{x} = \frac{\Delta \overline{x}}{x_5 - \overline{x_1} \text{ [m]}}$ | $k = \frac{\Delta F}{\Delta \overline{x}}$<br>[N/m] |
|-----|--------------|--------------|----------------------------------------------------------------------------------------------------|---------------|---------------------------------|--------------------------------------------------------------------------------------|-----------------------------------------------------|
| 1.  | $m = 0.05$   |              |                                                                                                    |               |                                 |                                                                                      |                                                     |
| 2.  | $2m = 0,10$  |              |                                                                                                    |               |                                 |                                                                                      |                                                     |
| 3.  | $3m = 0.15$  |              |                                                                                                    |               |                                 |                                                                                      |                                                     |
| 4.  | $4m = 0,20$  |              |                                                                                                    |               |                                 |                                                                                      |                                                     |
| 5.  | $5m = 0.25$  |              |                                                                                                    |               |                                 |                                                                                      |                                                     |

Korzystając z otrzymanych danych, sporządzamy, na papierze milimetrowym, wykres zależności  $F(x)$ , czyli na osi OY odkładamy wartości kolejnych sił  $F_i$ , a na osi OX odkładamy odpowiadające wartości  $\bar{x}$ .

#### **3. Dyskusja błędów**

Otrzymaną wartość k musimy podać w postaci:  $k = (k \pm \delta k)$  [N/m]. Błąd współczynnika sprężystości  $\delta k$ , obliczamy ze wzoru:

$$
\delta k = k \frac{\delta \Delta \bar{x}}{\Delta \bar{x}},
$$

gdzie:  $\delta \Delta \bar{x} = \delta \bar{x}_5 + \delta \bar{x}_1$ .

# **CZĘŚĆ II.**

Wyznaczenie stałej sprężystości sprężyny za pomocą wahadła sprężynowego.

#### **1. Wiadomości wstępne**

Jeżeli obciążoną ciałem o masie **m** sprężynę wychylimy z położenia równowagi, a następnie zwolnimy, to na ciało działać będzie siła harmoniczna:

$$
F = -k
$$

Ciało drgać będzie ruchem harmonicznym. Okres drgań takiego układu dany jest wzorem:

$$
T=2\pi\sqrt{\frac{m}{k}},
$$

gdzie:  $m$  – masa obciążająca sprężynę,  $k$  – stała sprężystości.

Jeżeli dokonamy pomiaru okresu **T**, to znając masę **m** zawieszoną na sprężynie, możemy wyznaczyć współczynnik sprężystości **k** tej sprężyny:

$$
k = 4\pi^2 \frac{m}{T^2} [\text{kg/s}^2].
$$

# **2. Przebieg ćwiczenia**

W celu dokonania pomiaru obciążamy sprężynę odważnikami o masie m znacznie większej od masy sprężyny i wyznaczamy czas  $t_{20}$ , w którym obciążona sprężyna dokona 20 pełnych drgań. Pomiar powtarzamy pięć razy.

Wyniki notujemy w tabeli.

Tabela 8

*Tabela do zapisu wyników pomiaru ćwiczenia nr 5 – część II*

| $\overline{\phantom{a}}$<br>Lp. | $\overline{\phantom{a}}$<br>$\mathbf{m}$<br>[kg] | $t_{20}$<br>[s] | $T = t_{20}/20$<br>[s] | $T_{sr}$<br>[s] | $\frac{\kappa}{\left[\text{kg/s}^2\right]}$ |
|---------------------------------|--------------------------------------------------|-----------------|------------------------|-----------------|---------------------------------------------|
| ı.                              |                                                  |                 |                        |                 |                                             |
| $\mathcal{L}_{\bullet}$         |                                                  |                 |                        |                 |                                             |
| J.                              |                                                  |                 |                        |                 |                                             |
| 4.                              |                                                  |                 |                        |                 |                                             |
| J.                              |                                                  |                 |                        |                 |                                             |

Uwaga: Pomiar wykonujemy dla tej samej sprężyny użytej w pierwszej części ćwiczenia. Uzyskane wyniki pomiarów współczynnika sprężystości sprężyny z obu metod (część I i część II) powinny być zbliżone.

# **3. Dyskusja błędów**

Dla oszacowania niepewności pomiarów, przy ustalonej masie odważników, korzystamy ze wzoru:

$$
\delta k = k \cdot \left(\frac{\delta m}{m} + 2\frac{\delta \bar{T}}{\bar{T}}\right) = k \cdot \left(2\frac{\delta \bar{T}}{\bar{T}}\right).
$$

Błąd  $\delta \bar{T}$  obliczamy jako średni błąd kwadratowy przeprowadzonych pomiarów:

$$
\delta \overline{T} = \sqrt{\frac{\sum_{i=1}^{n} (\overline{T} - T_i)^2}{n \cdot (n-1)}}.
$$

Wyniki pomiaru podajemy w postaci:  $k = (k \pm \delta k)$ [jednostka].

# <span id="page-26-1"></span><span id="page-26-0"></span>**Ćwiczenie 6. Wyznaczanie gęstości względnej ciał stałych na podstawie prawa Archimedesa**

# **1. Wiadomości wstępne**

Prawo Archimedesa, które poniżej przedstawiono, jest jednym z najstarszych praw fizyki. **Na ciało zanurzone w cieczy działa siła wyporu** *F<sup>w</sup>* **skierowana prostopadle do góry, równa co do wartości ciężarowi cieczy wypartej przez to ciało.**

Zgodnie z tym prawem, jeżeli ciężar ciała jest większy od siły wyporu, to ciało tonie, w przypadku gdy jest on równy sile wyporu, ciało pływa pod powierzchnią cieczy, a w przypadku gdy siła wyporu jest większa od ciężaru, ciało wypływa na powierzchnię.

Ostatecznie ustala się wtedy równowaga – siła ciężkości jest równoważona przez siłę wyporu części ciała zanurzonej w cieczy. Prawo Archimedesa pozwala na proste wyznaczanie względnej gęstości ciał stałych i cieczy, odnoszonej do gęstości wody.

# **2. Przebieg ćwiczenia**

W pomiarze wykorzystujemy wodę destylowaną. W takim przypadku siła wyporu cieczy  $F_w$  przyjmuje wartość  $F_w = V \rho_w g$ , gdzie:  $V$  – objętość ciała,  $\rho_w$  – gęstość wody w danej temperaturze (patrz tabela 11),  $q$  – przyspieszenie ziemskie.

W pierwszej kolejności ważymy ciało w powietrzu. Ciężar ciała w powietrzu  $Q_0$  wynosi:  $Q_0 = m_0 g = V \rho_c g$ , gdzie:  $m_0$  – masa ciała,  $\rho_c$  – gęstość badanego ciała. Siła jaka działa na ciało po zanurzeniu w wodzie  $Q_w$  jest równa:

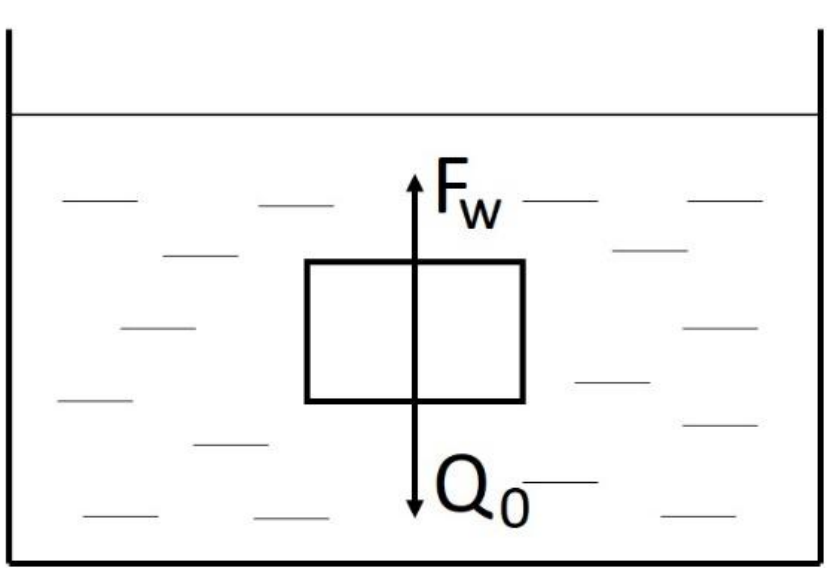

$$
Q_w = Q_0 - F_w = Q_0 - V \rho_w g
$$

*Rysunek 11.* Siły działające na ciało zanurzone w cieczy.

Otrzymujemy dwa równania:

$$
V\rho_c g = Q_0
$$
  

$$
V\rho_w g = Q_0 - Q_w.
$$

Po podzieleniu stronami mamy:  $\frac{\rho_c}{\rho_w} = \frac{Q}{Q_0}$  $\frac{Q_0}{Q_0 - Q_w},$ 

skąd:

$$
\rho_c=\frac{Q_0}{Q_0-Q_w}\rho_w
$$

Ponieważ siłę  $Q_0$ *i*  $Q_w$  równoważymy na wadze odważnikami odpowiednio  $m_0$  i  $m_1$ , to:

$$
Q_0 = m_0 g
$$
 oraz  $Q_w = m_1 g$ 

Podstawiając, otrzymujemy:

$$
\rho_c = \frac{m_0 g}{m_0 g - m_1 g} \rho_w = \frac{m_0}{m_0 - m_1} \rho_w
$$

$$
\rho_c = \frac{m_0}{m_0 - m_1} \rho_w
$$

W wyliczeniach nie musimy operować siłami (*Q0, Qw*), a jedynie masą odważników, które na wadze te siły równoważą.

Wyniki pomiarów notujemy w tabeli. Pomiary przeprowadzamy dla trzech ciał.

#### Tabela 9

*Tabela do zapisu wyników pomiaru ćwiczenia nr 6*

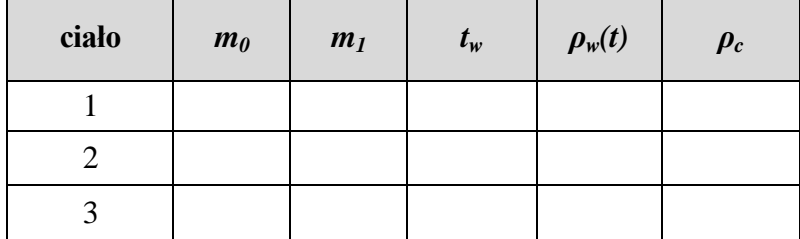

Gęstość wody destylowanej, po wcześniejszym zmierzeniu jej temperatury (*tw*), odczytujemy z tabeli 10.

Tabela 10 *Zależność gęstości wody od temperatury (* 3  $10^{3}$  $(10^3 \frac{kg}{a})$ 

|           | $\sigma$<br>$\mathbf{r}$<br>m |         |         |         |         |         |         |         |         |         |
|-----------|-------------------------------|---------|---------|---------|---------|---------|---------|---------|---------|---------|
| T<br>[°C] | $\boldsymbol{0}$              |         | 2       | 3       | 4       | 5       | 6       | 7       | 8       | 9       |
| $\theta$  | 0,99984                       | 0,9999  | 0,99994 | 0,99996 | 0,99997 | 0,99996 | 0,99994 | 0,9999  | 0,99985 | 0,99978 |
| 10        | 0.9997                        | 0,9996  | 0,9995  | 0,99937 | 0,99924 | 0,9991  | 0,99894 | 0,99877 | 0,9986  | 0,9984  |
| 20        | 0,9982                        | 0,99799 | 0,99777 | 0,99753 | 0,99729 | 0,99704 | 0,99678 | 0,99651 | 0,99623 | 0,99594 |
| 30        | 0,99564                       | 0,99534 | 0,99502 | 0,9947  | 0,99437 | 0,99403 | 0,99368 | 0,99333 | 0,99296 | 0,99259 |
| 40        | 0,99221                       | 0,99183 | 0,99144 | 0,99104 | 0,99063 | 0,99022 | 0,98978 | 0,98937 | 0,98893 | 0,98849 |

# **3. Dyskusja błędów**

Aby do obliczenia niepewności pomiaru wykorzystać metodę logarytmiczną, musimy zastosować następujące podstawienie: *M = m0-m1*, stąd:

$$
\rho_c = \frac{m_0}{m_0 - m_1} \rho_w = \frac{m_0}{M} \rho_w
$$

Wtedy wzór na błąd to:

$$
\delta \rho = \rho_c \cdot (\frac{\delta m_0}{m_0} + \frac{\delta M}{M})
$$

gdzie:  $\delta M = \delta m_0 + \delta m_1$ .

Wyniki zapisujemy w postaci:  $\rho_c = (\bar{\rho_c} \pm \delta \rho_c)$ [jednostka].

# **Ćwiczenie 7. Wyznaczanie ciepła właściwego wody**

#### <span id="page-29-1"></span><span id="page-29-0"></span>**1. Wiadomości wstępne**

**Ciepło właściwe** to ilość energii niezbędna do zmiany temperatury ciała o jednostkowej masie o jednostkę temperatury.

W przyrodzie jest tak, że niektóre substancje szybciej, a inne wolniej zmieniają swoją temperaturę. Przykładowo, metale mają zdolność do szybkiego "ogrzewania się". Garnki stojące na zapalonej kuchence mogą poparzyć, dlatego stosuje się uchwyty drewniane lub polimerowe, które mają znacznie wyższe ciepło właściwe niż metale.

**Ciepło właściwe wody**  $c_{ww}$  **wynosi 4190**  $\frac{J}{kg^{\circ}c}$ . Woda jest słabym przewodnikiem ciepła, tzn. potrzeba dużo energii, aby zwiększyć jej temperaturę, w porównaniu np. z miedzią  $(385 \frac{J}{kg^{\circ}c})$  lub wolframem  $(134 \frac{J}{kg^{\circ}c})$ , możemy uznać ją za dobry izolator ciepła.

Celem ćwiczenia jest wyznaczenie ciepła właściwego wody przy pomocy czajnika elektrycznego, zaniedbując straty energii, wykorzystując znaną zależność:

$$
c_w = \frac{Q}{m\Delta T},
$$

gdzie: *Q* – energia potrzebna do ogrzania substancji o temperaturę *ΔT*, *m* – masa ogrzewanej substancji, *ΔT* – zmiana temperatury, *c<sup>w</sup>* – ciepło właściwe substancji.

### **2. Przebieg ćwiczenia**

#### *Odczytujemy z tabliczki znamionowej moc elementu grzewczego czajnika [ ]*\*.

Wyznaczamy masę  $m_1$  pustego czajnika za pomocą wagi. Wlewamy do czajnika 500 ml lub 1000 ml wody. Wyznaczamy masę  $m_2$  czajnika z wodą. Obliczmy masę wody w czajniku:  $m = m<sub>2</sub> - m<sub>1</sub>$ . Po ustaleniu się temperatury czajnika i wlanej wody, mierzymy temperaturę początkową  $t_n$  wody w czajniku. Włączamy czajnik do prądu na ok. 60 s – stoperem mierzymy czas t ogrzewania wody. W trakcie ogrzewania wody odczytujemy z mierników podłączonych do układu wartości napiecia U i natężenia I pradu przepływającego przez grzałkę czajnika. Wyłączamy czajnik (należy zakończyć ogrzewanie zanim woda osiągnie temperaturę powyżej ). Dokładnie mieszamy wodę i po ustaleniu się temperatury w czajniku mierzymy temperaturę końcową  $t_k$ .

Zaniedbując straty energii i ciepło pobrane przez czajnik, przyjmujemy, że ciepło pobrane przez wodę  $Q_W$  jest równe ciepłu doprowadzonemu/oddanemu przez grzałkę czajnika  $Q_G$ :

$$
Q_w = Q_G
$$
  

$$
c_{ww}m\Delta T = UIt,
$$

gdzie:  $c_{ww}$  – ciepło właściwe wody, które należy wyznaczyć,  $\Delta T$  – różnica temperatur końcowej i początkowej  $t_k - t_p$ .

Energia w postaci ciepła dostarczonego przez grzałkę odpowiada pracy wykonanej przez element grzewczy czajnika:  $Q_G = W = Pt = UIt$ .

Stąd ciepło właściwe wody obliczymy ze wzoru:  $c_{ww} = \frac{v}{m}$  $\frac{01L}{m\Delta T}$ . Pomiar powtarzamy trzy razy, a wyniki notujemy w tabeli.

Tabela 11

*Tabela do zapisu wyników pomiaru ćwiczenia nr 7*

| Numer pomiaru                                              | 2       | 3 |
|------------------------------------------------------------|---------|---|
| Wielkość fizyczna [jednostka]                              | Wartość |   |
| Masa pustego czajnika $m_1[g]$                             |         |   |
| Masa czajnika z wodą $m_2[g]$                              |         |   |
| Masa wody w czajniku $m[kg]$                               |         |   |
| Temperatura początkowa wody $t_p[^{\circ}C]$               |         |   |
| Czas ogrzewania wody $t[s]$                                |         |   |
| Napięcie prądu $U[V]$                                      |         |   |
| Natężenie prądu $I[A]$                                     |         |   |
| Temperatura końcowa wody $t_k[^{\circ}C]$                  |         |   |
| Ciepło właściwe wody $c_{ww}$ [ $\frac{J}{ka^{\circ}c}$ ]  |         |   |
| $\overline{c_{ww}}\left[\frac{J}{k\sigma^{\circ}C}\right]$ |         |   |
| * Odczytana moc czajnika P [W]                             |         |   |

#### **4. Dyskusja błędów**

Dla każdego pomiaru liczymy błąd maksymalny metodą pochodnej logarytmicznej. Wyniki zapisujemy w postaci:  $c_{ww} = (c_{ww} \pm \delta c_{ww})$ [jednostka].

$$
\delta c_{ww} = c_{ww} \left( \frac{\delta U}{U} + \frac{\delta I}{I} + \frac{\delta t}{t} + \frac{\delta m}{m} + \frac{\delta \Delta T}{\Delta T} \right).
$$

Jako wynik końcowy obliczmy średnią arytmetyczną z trzech pomiarów i obliczmy średni błąd kwadratowy przemnożony przez czynnik 1,32. Ostateczny wynik pomiaru również przedstawiamy w postaci  $\overline{c_{ww}} = (\overline{c_{ww}} \pm \delta \overline{c_{ww}})$  [*jednostka*].

$$
\delta \overline{c_{ww}} = \sqrt{\frac{\sum_{i=1}^{n} (\overline{c_{ww}} - \overline{c_{ww}}_i)^2}{n(n-1)}}.
$$

Porównując otrzymany wynik z własnością tablicową, pamiętajmy, że zaniedbaliśmy straty energii oraz że sprawność czajnika elektrycznego zwykle wynosi 80% – 95%.

# **Ćwiczenie 8. Wyznaczanie ciepła topnienia lodu**

#### <span id="page-31-1"></span><span id="page-31-0"></span>**1. Wiadomości wstępne**

Ogrzanie, względnie oziębienie, nie jest jedynym procesem towarzyszącym zmianie energii wewnętrznej ciała. Istnieją przemiany energii wewnętrznej zachodzące bez zmiany temperatury. Takimi przemianami są m.in. topnienie i krzepnięcie. Weźmy pod uwagę lód o temperaturze niższej niż 0˚C. Dostarczenie bryle lodu ciepła powoduje wzrost jej temperatury do temperatury topnienia lodu, która wynosi 0˚C. Od tej chwili, gdy bryła lodu (będąca kryształem) osiągnęła temperaturę 0˚C, całe dostarczone ciepło zamienia się na pracę potrzebną do pokonania wiązań cząsteczek w krysztale lodu. Temperatura nie będzie wzrastać, aż cały lód zostanie stopiony. Zakładamy, że dostarczanie ciepła przebiega powoli. Aby stopić ciało o masie *m* , musimy dostarczyć mu ilość ciepła *Q* proporcjonalną do masy ciała *Q* ~ *m* , skąd:

 $Q = c_{top} \cdot m$ 

współczynnik *top c* nazywamy ciepłem topnienia:

$$
\left[c_{top}\right] = \frac{J}{kg}
$$

# **Ciepło topnienia jest równe ilości ciepła, jaka jest potrzebna do stopienia 1 kg ciała stałego, będącego w temperaturze topnienia.**

#### **2. Przebieg ćwiczenia**

Do termosu wlewamy wodę o masie *mw* (300 g) i temperaturze pokojowej. Kiedy ustali się temperatura wody i termosu, mierzymy temperaturę początkową wody w termosie *p t* . Następnie wrzucamy do wody w termosie kawałki lodu o znanej masie  $m_l$  – w celu zważenia lodu na umieszczony na wadze papierowy ręcznik (chusteczkę higieniczną) kładziemy kilka (2-3 kostki) kawałków lodu wyjętych z wody (pamiętamy, by waga wskazywała zero!) i odczytujemy masę lodu. Jeśli po zdjęciu lodu z wagi, waga z mokrym od lodu ręcznikiem wskazuje wartość różną od zera, należy tę wartość odjąć od odczytanej wcześniej masy lodu i tę różnicę przyjąć jako masę lodu *ml* wrzuconego do termosu. Gdy lód się stopi, dokładnie mieszamy wodę w termosie i mierzymy jej temperaturę końcową  $t_k$ .

#### **Wyznaczanie ciepła topnienia lodu**

Przy założeniu, że znamy równoważnik cieplny termosu *R* (*R*=100[J/K] dla termosów na naszej pracowni – tych "srebrnych"), możemy ułożyć bilans cieplny.

Ciepło oddaje woda i termos, ochładzając się od temperatury  $t_p$  do  $t_k$ . Jest ono równe:  $Q_1 = R(t_p - t_k) + m_w c_{ww}(t_p - t_k)$ . Ciepło to zostało zużyte na stopienie lodu:  $Q_2 = c_{top} \cdot m_l$ , oraz na ogrzanie powstałej z niego wody od 0˚C (273K) do temperatury końcowej *k t* :

$$
Q_3 = m_l \cdot c_{ww}(t_k - 0^\circ) = m_l \cdot c_{ww} \cdot t_k.
$$

Zgodnie z bilansem cieplnym  $Q_1 = Q_2 + Q_3$ , czyli:

$$
R(t_p - t_k) + m_w c_{ww}(t_p - t_k) = c_{top} m_l + m_l c_{ww} t_k
$$
, a stąd:  

$$
c_{top} = \frac{(R + m_w c_{ww})(t_p - t_k) - m_l c_{ww} t_k}{m_l}.
$$

Ciepło właściwe wody wynosi: *cww=*4190[J/kgK].

Pomiar powtarzamy pięciokrotnie, wyniki pomiarów notujemy w tabeli.

Tabela 12

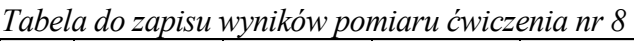

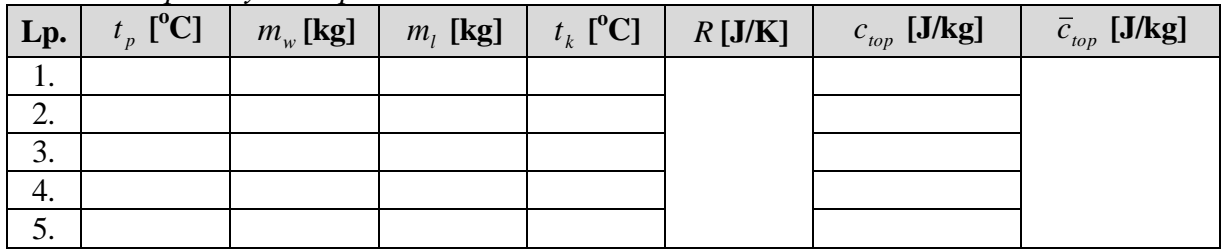

#### **Wartość tablicowa ciepła topnienia lodu wynosi: 334000 J/kg.**

#### **3. Dyskusja błędów**

Na koniec liczymy średnią ze wszystkich pomiarów oraz średni błąd kwadratowy:

$$
\delta \bar{c}_{top} = \sqrt{\frac{\sum_{i=1}^{n} (\overline{c_{top}} - c_{(top)i})^2}{n(n-1)}}
$$

Ostateczny wynik pomiaru podajemy w postaci:  $\bar{c}_{top} = (\bar{c}_{top} \pm \delta \bar{c}_{top})[jednostka].$ \*\*\*/poniższe decyduje prowadzący/\*\*\*

Dla trzech pierwszych pomiarów (dwóch – jeśli sprawozdanie wykonują dwie osoby), liczymy błąd maksymalny metodą różniczkową. Jest on równy:

$$
\delta C_{top} = |\frac{\partial c_{top}}{\partial m_w}|\delta m_w + |\frac{\partial c_{top}}{\partial t_p}|\delta t_p| + |\frac{\partial c_{top}}{\partial t_k}|\delta t_k + |\frac{\partial c_{top}}{\partial m_l}|\delta m_l =
$$
  
\n
$$
= |\frac{c_{ww}(t_p - t_k)}{m_l}|\delta m_w + |\frac{(R + m_w c_{ww})}{m_l}|\delta t_p + |\frac{-(R + m_w c_{ww} + m_l c_{ww})}{m_l}|\delta t_k +
$$
  
\n
$$
+ |\frac{(R + m_w c_{ww})(t_k - t_p)}{m_l^2}|\delta m_l.
$$

Wyniki pomiaru podajemy w postaci:  $c_{top} = (c_{top} \pm \delta c_{top})[jednostka].$ 

# **Ćwiczenie 9. Badanie rozkładu Gaussa**

#### <span id="page-33-1"></span><span id="page-33-0"></span>**1. Wiadomości wstępne**

Rozkład zmiennej losowej x to rozkład prawdopodobieństwa, w którym zmienna losowa przyjmuje określone wartości. Jeżeli zmienna jest dyskretna, to podlega **rozkładowi dyskretnemu (skokowemu)**. Gdy przyjmujemy wartości dowolne lub ciągłe, to podlega **rozkładowi ciągłemu**. Zmienną losową mogą być wyniki pomiarów.

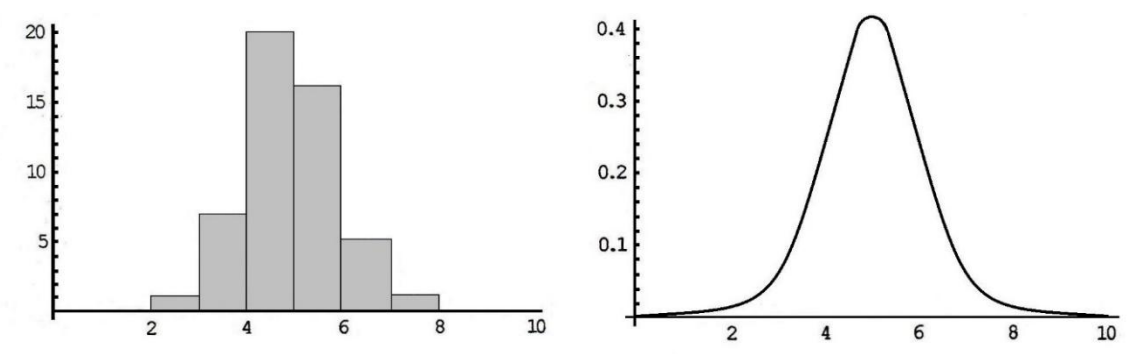

*Rysunek 12.* Różne graficzne sposoby przedstawiania pomiarów – oś odciętych to wartość pomiaru, a na osi rzędnych jest liczba pomiarów lub gęstość prawdopodobieństwa.

Z punktu widzenia statystyki, najważniejszym rozkładem ciągłym jest **rozkład normalny**. Został on wprowadzony przez Laplace'a (1783) i niezależnie przez Gaussa (1794). **Gęstość prawdopodobieństwa** dla tego rozkładu, zwanego zazwyczaj **rozkładem** Gaussa, określa wzór:

$$
G, (x, n, \sigma) = \frac{1}{\sigma \sqrt{2\pi}} exp \left[ -\frac{(x-m)^2}{2\sigma^2} \right],
$$

gdzie: n – liczba pomiarów, x – liczba rzeczywista, m – wartość oczekiwana równa z dużą dokładnością średniej wartości pomiaru *x* :

$$
m=\frac{\sum_{i=1}^n x_i}{n},
$$

 $\sigma$  – odchylenie standardowe:

$$
\sigma = \sqrt{\frac{\sum_{i=1}^{n} (x_i - m)^2}{n}}.
$$

Rozkładem Gaussa można opisać szereg zależności występujących w przyrodzie, np. rozkład wzrostu czy masy osobników mających tyle samo lat, rozkład masy ziaren grochu, masy liści z danego drzewa, błędów itd. Jest to krzywa, którą najczęściej wykorzystujemy, opisując zjawiska statystyczne.

#### **2. Przebieg ćwiczenia**

W opisywanym doświadczeniu ważymy na wadze analitycznej pojedynczo 300 ziaren grochu pochodzącego z jednej plantacji, pilnując, aby nie zważyć tego samego groszku powtórnie.

W tym przypadku, opracowując ćwiczenie, wykorzystywać będziemy histogram. Jest to taki sposób przedstawienia wyników, w którym kolejne wartości grupujemy w przedziałach zwanych **klasami**. Praktyka pokazuje, że najwięcej informacji uzyskujemy, rysując histogram z liczbą klas – k, spełniającą nierówność:

$$
\frac{\sqrt{n}}{2} < k < \sqrt{n}, \text{ gdzie } n \text{ jest liczbą pomiarów.}
$$

Znając liczbę klas, obliczamy rozstęp danych R:

$$
R = x_{max} - x_{min}
$$

oraz "szerokość" klasy:

$$
b=\frac{R}{k}.
$$

Jeżeli pomiarów było np. n = 300, zaś różnica pomiędzy największym, a najmniejszym pomiarem np. masy fasoli wynosi  $\Delta m = 0.3$  g, to "szerokość" klasy może wahać się:

od 
$$
\frac{0.3g}{17} = 0.018g = 0.02g
$$
 do  $\frac{0.3}{12} = 0.025g = 0.03g$ .

W ćwiczeniu na osi *y* wstępnie odkładać będziemy liczbę zdarzeń (pomiarów) w danej klasie. Od liczby zdarzeń do prawdopodobieństwa przechodzimy, dzieląc liczbę zdarzeń w danym przedziale przez liczbę wszystkich zdarzeń. W pierwszej fazie przedstawiamy otrzymane wyniki w postaci histogramu, gdzie na osi *x* odkładamy masy ważonych ziaren, a na osi *y* ich liczbę. W drugiej fazie sporządzamy histogram, dla którego na osi *y* odkładamy prawdopodobieństwa zdarzeń:

$$
p_i=\frac{n_i}{n},
$$

gdzie: *n* jest liczbą wszystkich zdarzeń.

Po wyliczeniu wartości średniej:

$$
\overline{x} = m = \frac{\sum_{i=1}^{n} x_i}{n},
$$

oraz odchylenia standardowego:

$$
\sigma = \sqrt{\frac{\sum_{i=1}^{n} (x_i - m)^2}{n}},
$$

wykreślamy krzywą Gaussa.

Wykresy przedstawiamy na papierze milimetrowym, a analizę pomiarów i obliczenia w arkuszu kalkulacyjnym Exel.

# **Ćwiczenie 10. Wyznaczanie gęstości ciał stałych o kształtach regularnych**

# <span id="page-35-1"></span><span id="page-35-0"></span>**1. Wiadomości wstępne**

Gęstość substancji równa jest stosunkowi masy m danego ciała do jego objętości V.

$$
\rho=\frac{m}{V}.
$$

Jednostką gęstości  $[\rho] = \frac{\kappa g}{m^3}$ *kg* . Gęstość jest wielkością fizyczną mającą duże znaczenie w praktyce. Poniższa tabela przedstawia gęstość niektórych ciał stałych.

# Tabela 13

*Wartości gęstości wybranych ciał stałych*

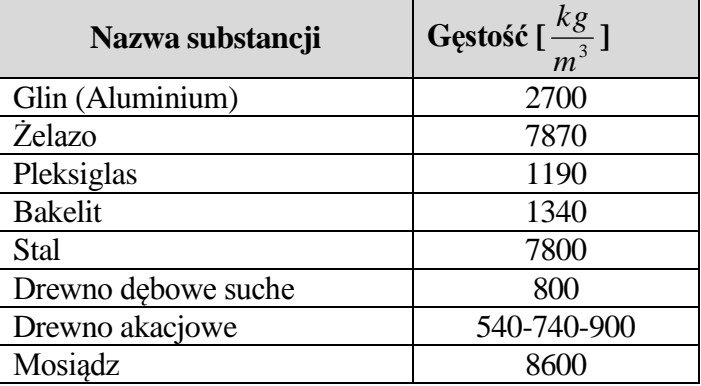

# **2. Przebieg ćwiczenia**

W ćwiczeniu wyznaczamy gęstości trzech ciał: mosiężnego (lub aluminiowego, lub drewnianego) prostopadłościanu, aluminiowego walca i stalowej kulki. Masę wyznaczamy za pomocą wagi analitycznej, a do pomiaru trzech boków prostopadłościanu, wysokości i średnicy walca oraz średnicy kulki używamy suwmiarki. Każdy pomiar powtarzamy pięć razy.

Wyniki notujemy w tabelach.

Dla prostopadłościanu ma ona postać:

Tabela 14

*Tabela do zapisu wyników pomiaru ćwiczenia nr 10 dla prostopadłościanu*

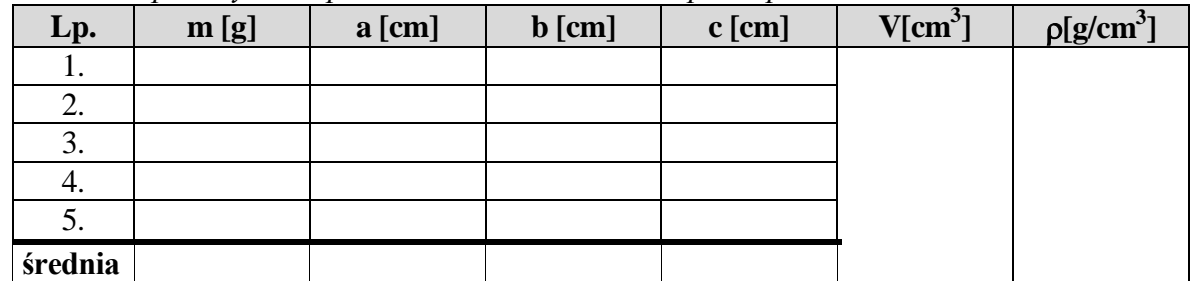

Ponieważ objętość prostopadłościanu  $V = \overline{a} \overline{b} \overline{c}$ , tym samym:

$$
\rho = \frac{\overline{m}}{V} = \frac{\overline{m}}{\overline{a}\overline{b}\,\overline{c}}.
$$
#### Dla walca ma ona postać:

#### Tabela 15

| $L_{p}$ . | m[g] | $h$ [cm] | [cm]<br>$\varphi$ | $V$ [cm <sup>3</sup> ] | $\rho$ [g/cm <sup>3</sup> ] |
|-----------|------|----------|-------------------|------------------------|-----------------------------|
| .,        |      |          |                   |                        |                             |
| ۷.        |      |          |                   |                        |                             |
| 3.        |      |          |                   |                        |                             |
|           |      |          |                   |                        |                             |
|           |      |          |                   |                        |                             |
| średnia   |      |          |                   |                        |                             |

*Tabela do zapisu wyników pomiaru ćwiczenia nr 10 dla walca*

$$
V = \pi \overline{h} \left(\frac{\overline{\phi}}{2}\right)^2 \text{ stad } \rho = \frac{\overline{m}}{V} = \frac{4\overline{m}}{\pi \overline{h} \overline{\phi}^2}.
$$

Dla kuli ma ona postać:

Tabela 16

*Tabela do zapisu wyników pomiaru ćwiczenia nr 10 dla kuli*

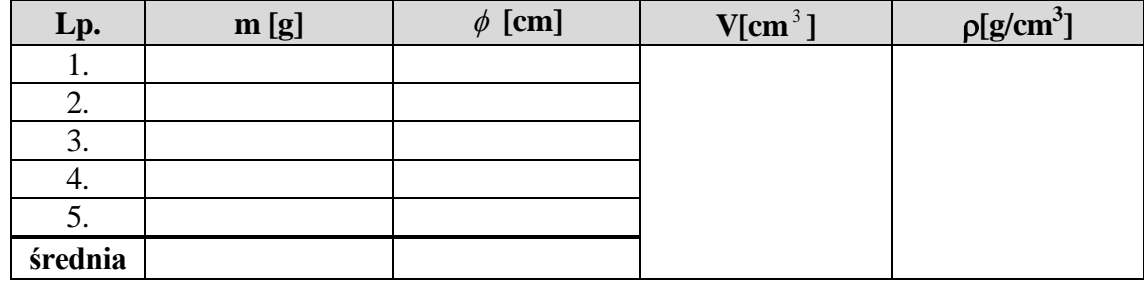

$$
V = \frac{4}{3}\pi\left(\frac{\overline{\phi}}{2}\right)^3 \text{ skąd } \rho = \frac{\overline{m}}{V} = \frac{6\overline{m}}{\pi\overline{\phi}^3}.
$$

#### **3. Dyskusja błędów**

Za niepewność pomiaru przyjmujemy w tym ćwiczeniu błąd maksymalny wyliczany metodą logarytmiczną. Ponieważ wielokrotnie powtarzaliśmy pomiary rozmiarów i masy prostopadłościanu, walca i kulki, ich błędy wyliczamy jako średnie błędy kwadratowe:

$$
\delta x = \sqrt{\frac{\sum_{i=1}^{5} (\overline{x} - x_i)^2}{n(n-1)}}.
$$

Ostatecznie niepewność (błąd) pomiaru w przypadku prostopadłościanu przyjmuje postać:

$$
\delta \! \rho = \overline{\rho} \big( \frac{\delta m}{\overline{m}} + \frac{\delta a}{\overline{a}} + \frac{\delta b}{\overline{b}} + \frac{\delta c}{\overline{c}} \big),
$$

w przypadku walca niepewność dana jest wzorem:

$$
\delta \! \rho = \overline{\rho} \big( \frac{\delta m}{\overline{m}} + \frac{\delta h}{\overline{h}} + 2 \frac{\delta \phi}{\overline{\phi}} \big) \,,
$$

a dla kuli:

$$
\delta \! \rho = \overline{\rho}(\frac{\delta m}{\overline{m}} + 3 \frac{\delta \! \phi}{\overline{\phi}}).
$$

W każdym przypadku wynik pomiaru podajemy w postaci  $\rho = (\rho \pm \delta \rho)$  [jednostka].

## **Ćwiczenie 11. Wyznaczanie równoważnika cieplnego termosu**

#### **1. Wiadomości wstępne**

Kalorymetr (w naszym przypadku termos), który wykorzystujemy jako układ zapobiegający wymianie ciepła z otoczeniem, stanowi element mogący w znaczny sposób zmienić wyniki pomiaru. Kalorymetr, podobnie jak inne ciała układu, pochłania lub oddaje ciepło. Jest ono równe:

$$
Q_k = m_k c_{wk} \Delta T,
$$

gdzie:  $m_k$  – masa kalorymetru (termosu),  $c_{wk}$  – ciepło właściwe materiału, z którego wykonano kalorymetr (termos),  $\Delta T$  – zmiana temperatury.

Dla eksperymentatora nie jest ważna masa kalorymetru i ciepło właściwe materiału, z którego go wykonano, lecz iloczyn tych dwu wielkości, który oznaczamy przez *R*, **zwany równoważnikiem cieplnym kalorymetru**:

$$
R = m_k c_{wk} \left[\frac{J}{K}\right].
$$

Chcąc przeprowadzić jakikolwiek eksperyment z wykorzystaniem kalorymetru (termosu), musimy znać stałą R.

#### **2. Przebieg ćwiczenia**

Do termosu, ochłodzonego wcześniej wodą z lodem do temperatury 0˚C, wlewamy pewną ilość wody o masie  $m_w$  (200 g) i temperaturze początkowej  $t_p$  (temperatura pokojowa). Po ochłodzeniu się wody wlanej do termosu mierzymy jej temperaturę końcową  $t_k$ , jest to również temperatura końcowa termosu.

Oznaczmy przez  $Q_1$  ciepło pobrane przez termos  $Q_1 = R(t_k - 0) = Rt_k$ , a przez  $Q_2$  ciepło oddane przez wodę  $Q_2 = c_{ww} m_w (t_p - t_k)$ .

Zgodnie z bilansem cieplnym:  $Q_1 = Q_2$ , a zatem  $R t_k = c_{ww} m_w (t_p - t_k)$ , skąd:

$$
R = \frac{c_{ww}m_w(t_p - t_k)}{t_k}
$$

Ciepło właściwe wody jest znane, w temperaturze pokojowej wynosząc  $c_{ww}$  = 4190  $\frac{1}{(kgK)^2}$ 

Pomiar powtarzamy trzy razy, a wyniki notujemy w tabeli.

Tabela 17

*Tabela do zapisu wyników pomiaru ćwiczenia nr 11*

| $m_{w}$ |  |  |
|---------|--|--|
|         |  |  |
|         |  |  |
|         |  |  |

Jeżeli zamiast wody użyjemy w eksperymencie nafty, której ciepło właściwe jest prawie dwukrotnie mniejsze  $c_{wn} = 2100\frac{J}{(kgK)}$  , otrzymamy większą różnicę pomiędzy temperaturą początkową a końcową. W ten sposób można znacznie zwiększyć dokładność pomiaru.

#### **3. Dyskusja błędów**

Dla każdego pomiaru liczymy błąd maksymalny metodą logarytmiczną, stosując zmienną pomocniczą dla różnicy temperatur  $t_n$  i  $t_k$ . Wyniki podajemy w następującej postaci:  $R = (R \pm \delta R)[jednostka].$ 

We wzorze na R stosujemy następujące podstawienie:  $\Delta T_{pk} = (t_p - t_k)$ , stąd:

$$
R = \frac{c_{ww}m_w(t_p - t_k)}{t_k} = \frac{c_{ww}m_w\Delta T_{pk}}{t_k}.
$$

Błędy liczymy ze wzoru:

$$
\delta R = R \cdot \left( \frac{\delta m_w}{m_w} + \frac{\delta \Delta T_{pk}}{\Delta T_{pk}} + \frac{\delta t_k}{t_k} \right),
$$

gdzie:  $\delta m_w$  – dokładność menzurki,  $\delta \Delta T_{pk} = \delta t_p + \delta t_k$ ,  $\delta t$  – dokładność termometru.

Jako ostateczną wartość otrzymanego w ćwiczeniu równoważnika cieplnego termosu podajemy średnią arytmetyczną tych trzech pomiarów  $R_{sr}$  wraz z błędem  $\delta R_{sr}$ , policzonym jako średni błąd kwadratowy przemnożony przez wartość 1,32. Ostateczny wynik pomiaru również przedstawiamy w postaci  $R = (R_{sr} \pm \delta R_{sr})$ [jednostka]:

$$
\delta \bar{R} = \sqrt{\frac{\sum_{i=1}^{n} (\bar{R} - \bar{R}_i)^2}{n(n-1)}}.
$$

## **Ćwiczenie 12. Wyznaczanie ciepła właściwego metali**

#### **1. Wiadomości wstępne**

Dostarczenie ciału ciepła prowadzi do wzrostu jego energii wewnętrznej, a co za tym idzie – do wzrostu jego temperatury o  $\Delta T$ , co możemy zapisać  $Q \sim m\Delta T$ , gdzie  $m$  – masa ciała.

Zamiast zapisać znak proporcjonalności możemy wstawić współczynnik proporcjonalności, noszący nazwę **ciepła właściwego**:

$$
Q=c_w m\Delta T,
$$

a stąd:

$$
c_w = \frac{Q}{m\Delta T}.
$$

## Możemy powiedzieć: **Ciepło właściwe jest liczbowo równe ilości ciepła potrzebnego do ogrzania 1 kg danej substancji o 1 K.**

Ciepło właściwe jest wielkością makroskopową, dostępną naszym pomiarom. Zastanówmy się, w jaki sposób wiąże się ona z mikroskopowymi właściwościami ciała, z jego budową cząsteczkową. Zgodnie z tym, co wiemy, dla gazu doskonałego średnia energia kinetyczna cząsteczki zależy jedynie od temperatury  $E \sim T$ .

Jeżeli zależność ta jest również słuszna dla ciał stałych lub cieczy, ciepło potrzebne do ogrzania tej samej liczby cząsteczek różnych substancji powinno być takie same. Porcją substancji, w której znajduje się zawsze taka sama liczba cząsteczek, jest mol. Zastępując w przedstawionym wcześniej wzorze masę m danej substancji liczbą moli  $n = \frac{m}{n}$  $\frac{m}{\mu}$ , gdzie  $\mu$  – masa molowa pierwiastka, otrzymujemy:

$$
Q = c_w m \Delta T = c_w \mu n \Delta T.
$$

Iloczyn ciepła właściwego  $c_w$  oraz masy molowej  $\mu$  nazywamy ciepłem molowym  $c_{mol} = c_w \mu$ .

## **Ciepło molowe jest liczbowo równe ilości ciepła, jaka jest potrzebna do ogrzania jednego mola danej substancji o 1 K**.

Ostatecznie mamy:

$$
Q=c_{mol}n\Delta T.
$$

W doświadczeniu wykorzystujemy zasadę bilansu cieplnego, która mówi, że: **W układach odosobnionych, tzn. w takich, które nie wymieniają ciepła z otoczeniem, ciepło pobrane przez jedne ciało układu jest równe ciepłu oddanemu przez inne ciało tego układu**.

Mówimy też niekiedy: **Suma energii wewnętrznej ciał układu nie wymieniającego energii z otoczeniem ma wartość stałą**.

Przedstawiona powyżej **zasada bilansu cieplnego** jest niczym innym jak zasadą zachowania energii, odnoszącą się do energii wewnętrznej. W naszym przypadku układem, którego zadaniem jest możliwe duże utrudnienie wymiany ciepła z otoczeniem, jest **termos**.

#### **2. Przebieg ćwiczenia**

Do termosu wlewamy pewną ilość wody o określonej masie  $m_w$  (300 g lub 400 g). Po ustaleniu się temperatury wody i termosu, mierzymy temperaturę początkową wody w termosie  $(t_p)$  (na kuchence elektrycznej, w garnuszku, doprowadzamy do wrzenia osobną wodę, która ma służyć tylko do podgrzewania metali; ilość tej wody powinna być taka, aby można było w niej zanurzyć całkowicie metal). Do wrzącej wody, której temperaturę wyznaczamy  $(t_m)$ , wkładamy kawałek metalu o masie  $m_m$ . Po ustaleniu się temperatury wrzącej wody i włożonego metalu, wyjmujemy metal z wrzącej wody i wkładamy go do wody w termosie (tak, aby był całkowicie zanurzony w wodzie). Po chwili temperatura wody w termosie i gorącego metalu wyrówna się. Musimy uważać, by dobrze wymieszać wodę. Mierzymy temperaturę końcową wody w termosie  $(t_k)$ .

#### Sporządzamy bilans cieplny.

Ciepło oddaje metal o masie  $m_m$  oraz temperaturze  $t_m$  (temperatura wrzenia wody), ochładzając się do temperatury końcowej  $t_k$ . Jest ono równe:

 $Q_1 = c_{wm} m_m (t_m - t_k)$ , gdzie  $c_{wm}$  jest ciepłem właściwym metalu.

Ciepło to zostaje przekazane wodzie oraz termosowi:

$$
Q_2 = c_{wt} m_{term}(t_k - t_p) + c_{ww} m_w(t_k - t_p),
$$

gdzie: – ciepło właściwe termosu, – ciepło właściwe wody (**4190 [J/kgK]**).

Iloczyn  $c_{wt}m_{term} = R$ , zwany równoważnikiem cieplnym termosu, został wyznaczony w osobnym ćwiczeniu (dla naszego "srebrnego" termosu wynosi **R=100 [J/K]**). Tym samym możemy napisać:  $Q_1 = Q_2$ , czyli:

$$
c_{wm} m_m(t_m - t_k) = (R + c_{ww} m_w)(t_k - t_p),
$$

a stąd ciepło właściwe metalu:

$$
c_{wm} = \frac{(R + c_{ww}m_w)(t_k - t_p)}{m_m(t_m - t_k)}.
$$

Temperaturę możemy podawać w stopniach Celsjusza, gdyż dla różnicy temperatur zachodzi:  $\Delta t({}^{\circ}C) = \Delta T(K)$ .

Ciepło właściwe wyznaczamy dla trzech różnych metali, a dla każdego metalu pomiar przeprowadzamy raz. Wyniki notujemy w tabeli.

Tabela 18

*Tabela do zapisu wyników pomiaru ćwiczenia nr 12*

| <b>Metal</b> | $t_m$ [ <sup>o</sup> C] | $t_p$ [ <sup>o</sup> C] | $t_k$ [ <sup>o</sup> C] | $m_m$ [kg] | $m_{w}$ [kg] | $\frac{c_{_{wm}}}{\text{[J/kgK]}}$ |
|--------------|-------------------------|-------------------------|-------------------------|------------|--------------|------------------------------------|
|              |                         |                         |                         |            |              |                                    |
| 2            |                         |                         |                         |            |              |                                    |
| 2            |                         |                         |                         |            |              |                                    |

**Przykładowe wartości ciepła właściwego metali:** aluminium: 900  $\frac{1}{\left({kgK}\right)},$  mosiądz:

$$
400 \frac{J}{kgK}
$$
, stal:  $400 \frac{J}{kgK}$ .

## **3. Dyskusja błędów**

Dla każdego metalu liczymy błąd.

Wyniki zapisujemy jako:  $c_{wm} = (c_{wm} \pm \delta c_{wm})$ [jednostka].

Gdybyśmy założyli, że masa wody  $m_w$  jest wyznaczona z bardzo dobrą dokładnością (wodę wyrażamy z dokładnością do 10 mg) i że jest ona wielkością stałą, wtedy we wzorze:  $c_{wm} = \frac{c}{2}$  $\frac{c_{www}m_wc_{k}+c_{p}}{m_m(t_m-t_k)}$ cały czynnik  $(R + C_{www}m_w)$  możemy przyjąć jako wielkość stałą. Takie założenie pozwala, po wprowadzeniu zmiennych pomocniczych, na wykorzystanie metody pochodnej logarytmicznej.

## **Bez takiego założenia musimy policzyć błąd metodą różniczkową.**

$$
c_{wm} = \frac{(R + c_{ww}m_w)\Delta T_{kp}}{m_m\Delta T_{mk}}, \text{ gdzie }\Delta T_{kp} = t_k - t_p; \Delta T_{mk} = t_m - t_k.
$$

$$
\delta c_{wm} = \left|\frac{\partial c_{wm}}{\partial m_w}\right| \delta m_w + \left|\frac{\partial c_{wm}}{\partial \Delta T_{kp}}\right| \delta \Delta T_{kp} + \left|\frac{\partial c_{wm}}{\partial m_m}\right| \delta m_m + \left|\frac{\partial c_{wm}}{\partial \Delta T_{mk}}\right| \delta \Delta T_{mk}
$$
Po obliczeniu pochodnych, otrzymujemy wzór:
$$
\delta c_{wm} = \left|\frac{c_{ww}\Delta T_{kp}}{m_m\Delta T_{mk}}\right| \delta m_w + \left|\frac{R + c_{ww}m_w}{m_m\Delta T_{mk}}\right| \delta \Delta T_{kp} + \left|\frac{-(R\Delta T_{kp} + c_{ww}m_w\Delta T_{kp})}{m_m^2\Delta T_{mk}}\right| \delta m_m + \left|\frac{-(R\Delta T_{kp} + c_{ww}m_w\Delta T_{kp})}{m_m\Delta T_{mk}^2}\right| \delta \Delta T_{mk}
$$

## **Ćwiczenie 13. Wyznaczanie współczynnika załamania światła**

#### **1. Wiadomości wstępne**

Prawo odbicia i załamania światła to dwa podstawowe prawa, na których opiera się cała optyka geometryczna. Weźmy pod uwagę promień światła padający na doskonale gładką powierzchnię. Jego tor określa **prawo odbicia**:

**Promień padający, normalna i promień odbity leżą w jednej płaszczyźnie, a kąt odbicia β jest równy kątowi padania α.**

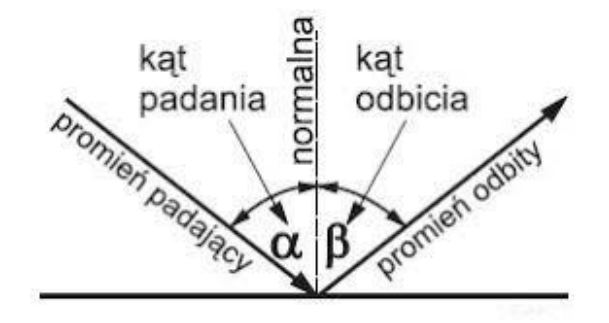

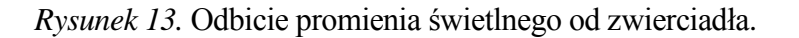

**Prawo załamania światła.** Rozważmy monochromatyczny promień światła, a więc promień światła o ściśle określonej długości fali, padający na granicę dwóch ośrodków. Ponieważ światło, przechodząc z jednego ośrodka do innego, porusza się w każdym z nich z inną prędkością, dlatego zmienia kierunek swojego biegu – ulega załamaniu. Prawo załamania świtała rządzące tym zjawiskiem brzmi następująco: **Promień padający, normalna oraz promień załamany leżą w jednej płaszczyźnie. Stosunek sinusa kąta padania do sinusa kąta załamania jest równy stosunkowi prędkości światła w ośrodku pierwszym do prędkości w ośrodku drugim**.

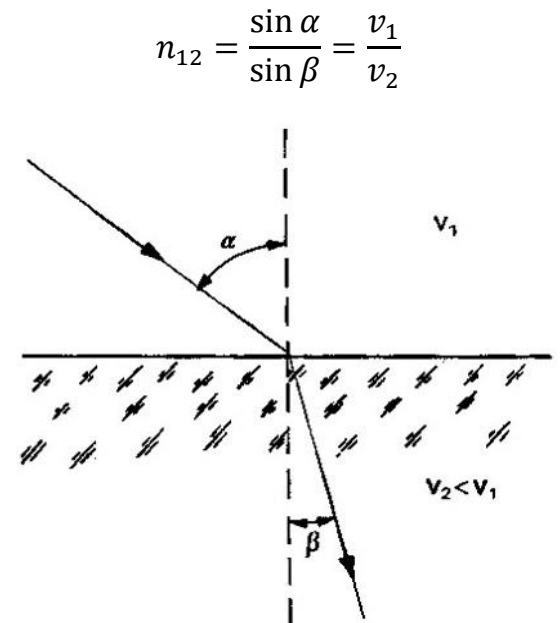

*Rysunek 14*. Załamanie promienia świetlnego na granicy ośrodków.

Stosunek prędkości światła w ośrodku pierwszym  $v_1$  do prędkości światła w ośrodku drugim  $v_2$ :

$$
n_{12} = \frac{v_1}{v_2}
$$

nosi nazwę **współczynnika załamania świata ośrodka pierwszego względem ośrodka drugiego**.

Najczęściej mówimy o współczynniku załamania danej substancji, mierzonym względem próżni. Jest on w przybliżeniu równy współczynnikowi mierzonemu względem powietrza. Współczynnik taki nosi nazwę **bezwzględnego współczynnika załamania** i taki właśnie współczynnik znajdziemy w tablicach.

**Proste sposoby sprawdzenia praw optyki geometrycznej – metoda "szpilek".** W metodzie tej promień światła przedstawiamy za pomocą dwu szpilek wbitych w punkty A i B.

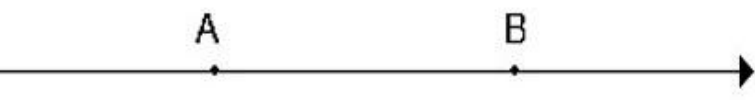

*Rysunek 15.* Promień światła przedstawia prosta przechodząca przez punkty A i B.

Chcąc sprawdzić **prawo załamania światła**, wykorzystujemy płytkę w postaci półokręgu wykonaną z pleksiglasu. Grubość płytki nie ma większego znaczenia, ważne jest natomiast, aby krawędzie płytki były wypolerowane. Na krawędzi płaskiej części płytki kreślimy prostopadłą rysę pokrywającą się z osią obrotu płytki. Zamiast rysy i tutaj możemy wbić szpilkę. Tak przygotowaną płytkę ustawiamy na kartce papieru, na której wcześniej kreślimy dwie wzajemnie prostopadłe proste i okrąg o promieniu tylko nieco większym od promienia płytki.

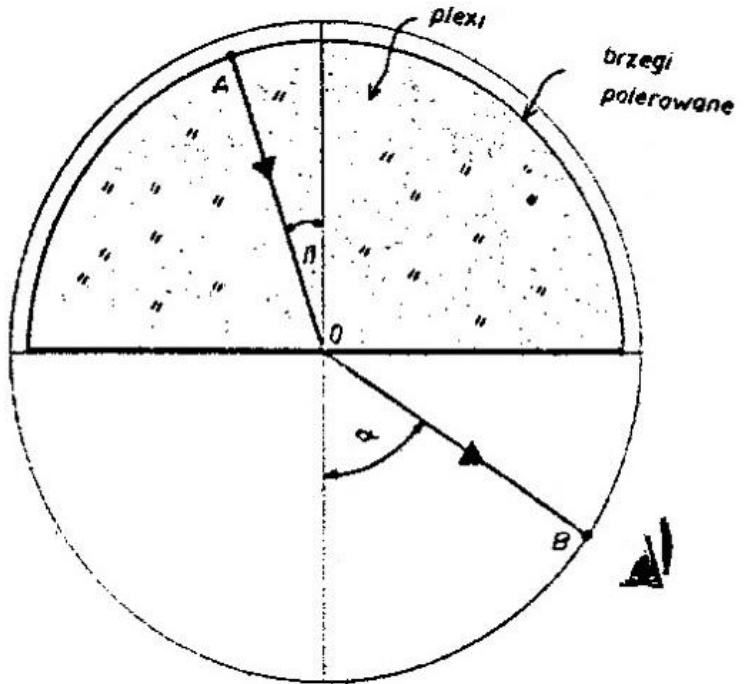

*Rysunek 16.* Sprawdzenie prawa załamania.

W punkcie A, tuż przy płytce, wbijamy szpilkę, a następnie, patrząc z przeciwnej strony, szukamy takiego kierunku, aby się pokryła ona z rysą przechodzącą przez punkt O. Na kierunku tym, na łuku, wbijamy szpilkę B. Szpilka A, rysa O oraz szpilka B leżą dla obserwatora na jednej prostej. Po zdjęciu płytki prowadzimy odcinek AO i OB, tak jak pokazuje to rysunek i mierzymy kąty α i β. Obliczamy stosunek sinusów:

$$
n_{12} = \frac{\sin \alpha}{\sin \beta}.
$$

Korzystając z kątomierza, mierzymy kąt odchylenia promienia w pryzmacie ε. Pomiaru można dokonać dla różnych wartości kąta padania α.

#### **2. Przebieg ćwiczenia**

Przedstawiona wcześniej metoda pozwala wyznaczyć współczynnik załamania światła przechodzącego przez pleksiglas. W tym celu korzystamy z półkrążka wykonanego z tego materiału. Co najmniej pięciokrotnie powtarzamy pomiar kątów padania i załamania, które wyznaczyliśmy, sprawdzając prawo załamania.

Wyniki pomiarów notujemy w tabeli.

Tabela 19

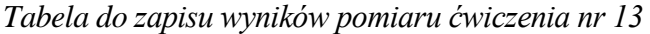

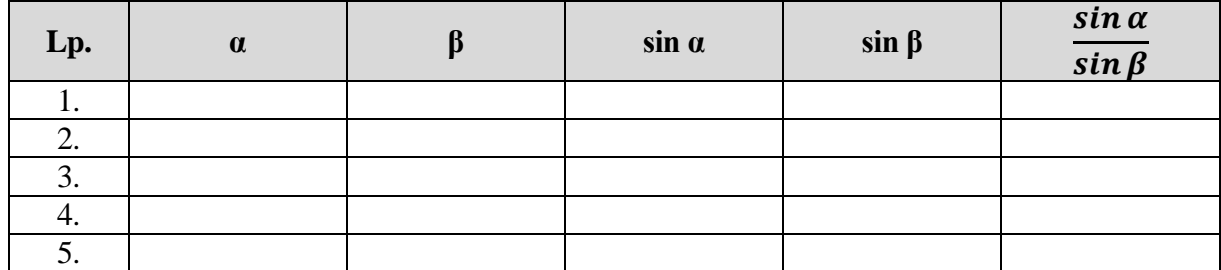

#### **3. Dyskusja błędów**

Mając do dyspozycji pięć pomiarów współczynnika załamania, jako niepewność pomiaru przyjmujemy odchylenie standardowe średniej:

$$
\delta n = \sqrt{\frac{\sum_{i=1}^{5} (\overline{n} - n_i)^2}{5 \cdot 4}}.
$$

Wynik przedstawiamy w postaci:

$$
n = (\overline{n} \pm \delta n).
$$

Sprawdzamy, czy wynik naszego pomiaru w granicy niepewności pomiarowej jest równy współczynnikowi załamania pleksiglasu, którego wartość odczytujemy z tablic fizycznych.

# **Ćwiczenie 14. Wyznaczanie ogniskowych soczewek skupiających i rozpraszających**

## **1. Wiadomości wstępne**

## **Parametry charakteryzujące soczewkę**

Soczewka to bryła przezroczysta, ograniczona dwiema powierzchniami sferycznymi. Soczewki dzielimy na skupiające i rozpraszające. Soczewka skupiająca skupia w jednym punkcie wszystkie promienie biegnące równolegle do głównej osi optycznej. Punkt skupienia promieni nosi nazwę **ogniska**, a jego odległość do środka soczewki nazywamy **ogniskową**. Gdy grubość soczewki, liczona wzdłuż kierunku głównej osi optycznej, jest znacznie mniejsza od promieni krzywizn sfer ograniczających soczewkę, wtedy taką soczewkę nazywamy **soczewką cienką**. W przypadku soczewki cienkiej promień świetlny przechodzący przez środek soczewki nawet wtedy, gdy pada na nią pod pewnym kątem do głównej osi optycznej, ulega tak małemu przesunięciu, że możemy je zaniedbać.

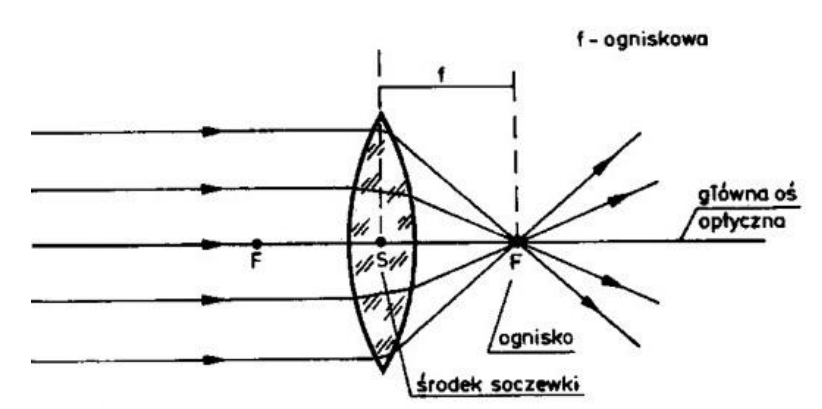

*Rysunek 17.* Przejście promieni świetlnych przez soczewkę skupiającą.

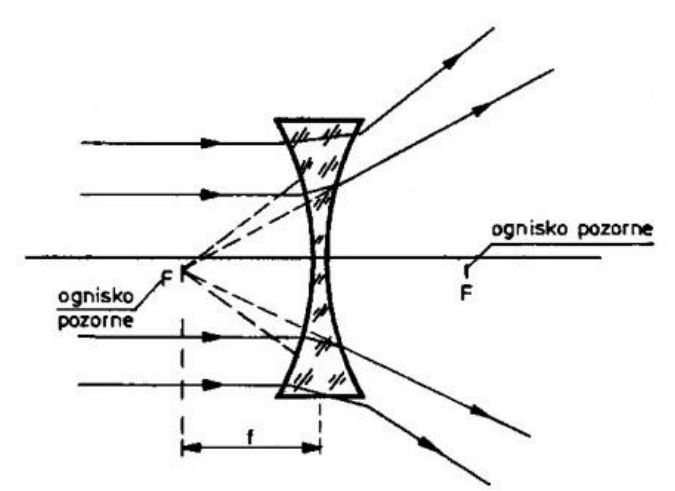

*Rysunek 18.* Przejście promieni świetlnych przez soczewkę rozpraszającą.

**Równanie soczewki.** Konstrukcję obrazu, który powstaje w soczewce skupiającej pokazuje poniższy rysunek.

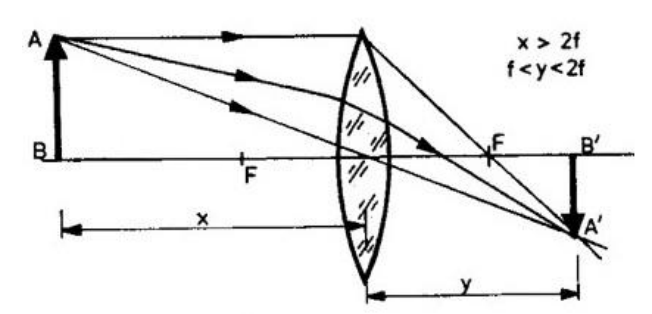

*Rysunek 19.* Powstawanie obrazu w soczewce skupiającej.

Na rysunku przez *x* oznaczono odległość przedmiotu od środka soczewki, a przez *y* odległość obrazu od środka soczewki. Zależność pomiędzy odległością *x* przedmiotu oraz *y* obrazu od soczewki a ogniskową *f* soczewki, zwana **równaniem soczewki cienkiej**, przyjmuje identyczną postać jak dla zwierciadła:

$$
\frac{1}{x} + \frac{1}{y} = \frac{1}{f}
$$

gdzie: *x* – odległość przedmiotu od środka soczewki, *y* – odległość obrazu od środka soczewki, *f* – ogniskowa soczewki.

Bardzo często, szczególnie w okulistyce, charakteryzujemy soczewkę przez podanie zdolności skupiającej, którą wyrażamy w dioptriach.

**Zdolnością skupiającą** *Z* soczewki nazywamy odwrotność ogniskowej soczewki wyrażonej w metrach:

$$
Z=\frac{1}{f}.
$$

Jeżeli np.soczewka ma ogniskową *f* = 1m, to jej zdolność skupiająca *Z* będzie wynosiła 1 dioptrię (1*D*).

#### **Układy soczewek**

Do tej pory braliśmy pod uwagę jedynie pojedyncze cienkie soczewki. W rzeczywistości pojedyncze soczewki stosowane są stosunkowo rzadko. Najczęściej stosuje się układy optyczne, w skład których może wejść kilka soczewek. Dla uproszczenia, rozważymy najprostszy z możliwych układów optycznych złożony z dwu cienkich soczewek. Możemy rozpatrywać dwa przypadki:

- Układ dwu cienkich soczewek zlepionych ze sobą (odległość pomiędzy środkami soczewek  $d \approx 0$ ).
- Układ dwu cienkich soczewek umieszczonych w ten sposób, że odległość między środkami jest różna od zera  $d \neq 0$ .  $d \neq 0$ .

W pierwszym przypadku otrzymujemy układ o ogniskowej danej wzorem:

$$
\frac{1}{f_{u1}} = \frac{1}{f_1} + \frac{1}{f_2}
$$
, gdzie  $f_1$  i  $f_2$  – ogniskowe soczewek.

Jeżeli zamiast ogniskowych soczewek wprowadzimy zdolności skupiające, wzór ten przyjmie postać:

$$
Z_{u1} = Z_1 + Z_2.
$$

W przypadku drugim otrzymujemy nieco bardziej skomplikowaną relację:

$$
\frac{1}{f_{u2}} = \frac{1}{f_1 - d} + \frac{1}{f_2}.
$$

W podanych wzorach ogniskowe  $f_1$  i  $f_2$  mogą przybierać zarówno wartości dodatnie (soczewki skupiające) jak i ujemne (soczewki rozpraszające).

## **2. Przebieg ćwiczenia**

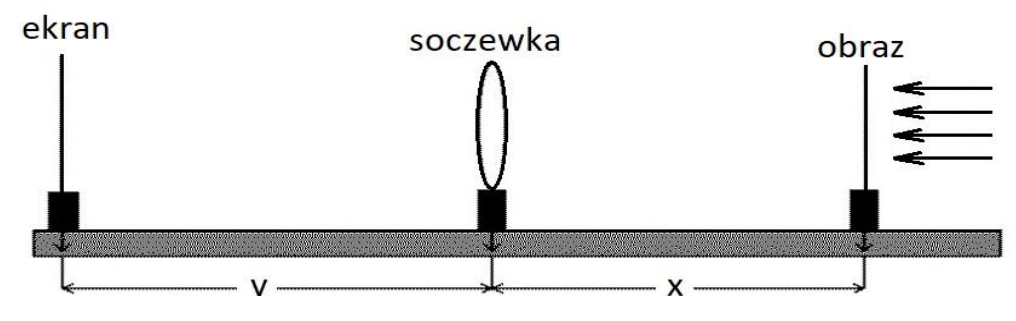

*Rysunek 20.* Ława optyczna.

## **2.1. Pomiar ogniskowej soczewki skupiającej**

Pomiar przeprowadzamy na ławie optycznej, pozwalającej zmierzyć odległość przedmiotu od soczewki (*x*) oraz odległość soczewki od obrazu (*y*).

Tak dobieramy *x*, aby na ekranie otrzymać ostry obraz przeźrocza. Wyniki notujemy w tabeli. Pomiar wykonujemy dla dwóch soczewek. Dla danej soczewki wykonujemy pięć niezależnych pomiarów.

#### Tabela 20

*Tabela do zapisu wyników pomiaru ćwiczenia nr 14 dla soczewki skupiającej*

| Lp. | $x_i[m]$ | $y_i[m]$ | $f_i[m]$ |
|-----|----------|----------|----------|
|     |          |          |          |
|     |          |          |          |
|     |          |          |          |
|     |          |          |          |
|     |          |          |          |

Średnią  $\bar{f}$ dla danej soczewki obliczamy jako:

$$
\bar{f} = \frac{\sum_{i=1}^{5} f_i}{5}.
$$

#### **2.2. Dyskusja błędów**

Przy pięciu pomiarach niepewność obliczamy jako odchylanie standardowe średniej:

$$
\delta \bar{f} = \sqrt{\frac{\Sigma_{i=1}^5 (\bar{f} - f_i)^2}{5 \cdot 4}}.
$$

Wynik podajemy w postaci:  $f = (\overline{f} \pm \delta f)$ .

#### **2.3. Wyznaczanie ogniskowej soczewki rozpraszającej**

Jak pamiętamy, ogniskowa układu soczewek dana jest wzorem:

$$
\frac{1}{f_u} = \frac{1}{f_1} + \frac{1}{f_2}.
$$

Dla soczewki rozpraszającej ogniskowa przyjmuje wartość ujemną, a obraz przedmiotu jest obrazem pozornym, nie można go zatem otrzymać na ekranie. Chcąc wyznaczyć ogniskową soczewki rozpraszającej, musimy połączyć ją w układ z soczewką skupiającą o takiej ogniskowej, aby układ spełniał warunki soczewki skupiającej. Możemy wtedy otrzymać obrazy rzeczywiste, a jest to warunkiem dokonania pomiaru ogniskowej układu. W tym celu wybieramy odpowiednią soczewkę, której ogniskową  $f_1$  wyznaczyliśmy. Postępując w analogiczny sposób jak w przypadku soczewki skupiającej, wyznaczamy ogniskową układu soczewek (soczewka skupiająca + rozpraszająca)  $f_u$ . Ponieważ traktujemy soczewki jako cienkie, odległość między środkami zetkniętych ze sobą soczewek możemy pominąć. Znając ogniskową układu soczewek oraz ogniskową soczewki skupiającej, obliczamy ogniskową soczewki rozpraszającej  $f_2$ :

$$
\frac{1}{f_2} = \frac{1}{f_u} - \frac{1}{f_1}
$$

$$
f_2 = \frac{f_1 f_u}{f_1 - f_u}
$$

Ponieważ  $f_u > f_1$  ogniskowa  $f_2$  będzie miała wartość ujemną.

Wyniki notujemy w tabeli.

Tabela 21

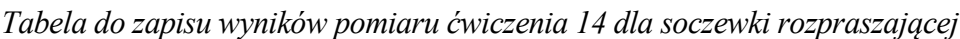

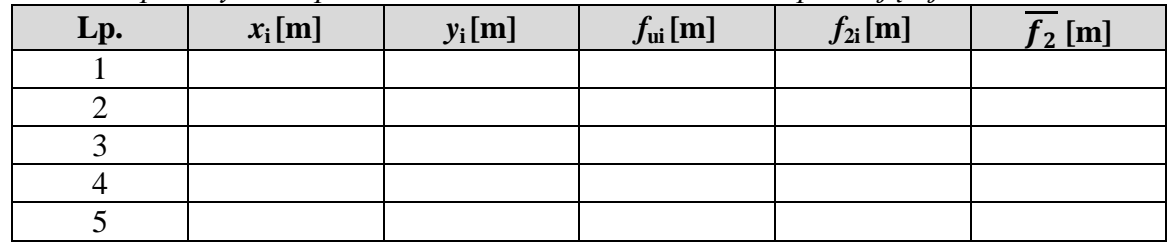

Ogniskową soczewki rozpraszającej obliczamy jako:  $\bar{f}_2$  $\Sigma_i^5$  $\frac{102Ji}{5}$  .

## **2.4. Dyskusja błędów**

Wykonujemy pięć niezależnych pomiarów. Niepewność pomiarową  $\delta f_2$  przyjmujemy, obliczamy tak jak poprzednio, jako średnią niepewność kwadratową.

Wynik pomiaru przedstawiamy postaci:  $f_2 = f_2 \pm \delta f_2$ .

## **3. Dyskusja otrzymanych wyników**

Jeżeli ogniskowe badanych soczewek są znane, należy sprawdzić, czy otrzymane z pomiarów wartości są w granicy niepewności pomiarowej takie same, a w przypadku rozbieżności wyjaśnić przyczynę błędu lub powtórzyć pomiar.

# **Ćwiczenie 15. Wyznaczanie długości fal świetlnych za pomocą siatki dyfrakcyjnej**

## **1. Wiadomości wstępne**

Pierwszym doświadczeniem, w którym wykazano falowe właściwości światła, było doświadczenie Younga, przeprowadzone w 1803 roku. Schemat tego doświadczenia przedstawia poniższy rysunek.

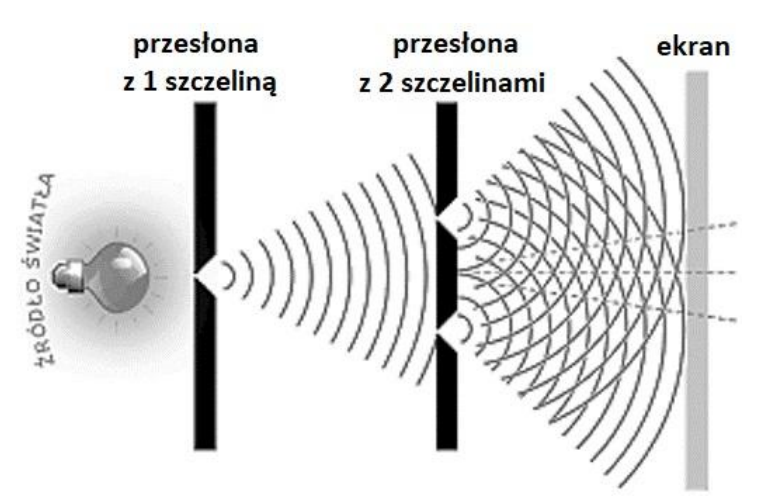

*Rysunek 21.* Schemat doświadczenia Younga.

W zakreskowanym na rysunku obszarze, wskutek interferencji powstają prążki, noszące nazwę prążków Younga.

Siatka dyfrakcyjna jest to najczęściej szklana płytka, na której za pomocą diamentowego ostrza zostało automatycznie nakreślone tysiące równoległych rys. W zależności od jakości siatki, może ich być od kilkudziesięciu do kilku tysięcy na 1 cm. Duża liczba szczelin, przez które przechodzi światło powoduje, że za pomocą siatki dyfrakcyjnej otrzymujemy bardzo jasne obrazy. Siatka pozwala rozdzielić fale świetlne o bliskich sobie długościach.

Jeżeli siatkę dyfrakcyjną oświetlimy światłem monochromatycznym, na ekranie otrzymamy szereg prążków po obu stronach pkt. 0, które odpowiadają poszczególnym rzędom widm. Można wykazać, że analogicznie jak w przypadku doświadczenia Younga spełniona jest zależność:

$$
k\lambda = a \sin \alpha_k
$$

gdzie:  $k = 1,2,3...$  – jest numerem rzędu widma,  $\lambda$  – długością fali świetlnej,  $\alpha_k$  – kątem odchylenia promieni od prostej prostopadłej do siatki,  $a$  – stała siatki dyfrakcyjnej.

Należy pamiętać, że dla wyznaczenia długości fali niezbędna jest znajomość stałej siatki  $a$ , którą w doświadczeniu musimy wyznaczyć.

#### **2. Przebieg ćwiczenia**

#### **2.1. Wyznaczanie stałej siatki**

Aby wyznaczyć długość fal świetlnych, musimy znać stałą siatki a. Do jej wyznaczenia wyśmienicie nadaje się promień światła lasera helowo-neonowego, który emituje światło o długości:

$$
\lambda_0 = 632, 6nm
$$

Na ekranie odległym o *l* od siatki otrzymujemy wtedy punkty światła odpowiadające poszczególnym rzędom widma.

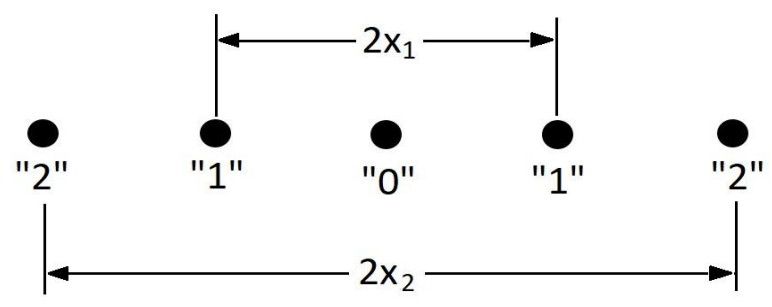

*Rysunek 22.* Punkty światła odpowiadające poszczególnym rzędom widma.

Ponieważ dla widma pierwszego rzędu  $k = 1$ , zatem  $\lambda_0 = a \sin \alpha_0$ , skąd:

$$
a=\frac{\lambda_0}{\sin\alpha_0}.
$$

Znając  $x_1$  oraz l, możemy wyznaczyć wartość sin  $\alpha_0$ :

$$
\sin \alpha_0 = \frac{x_1}{\sqrt{l^2 + x_1^2}},
$$

a tym samym:

$$
a=\frac{\lambda_0\sqrt{l^2+x_n^2}}{x_1}.
$$

Podobne obliczenia przeprowadzamy dla  $x_2$  ( $k = 2$ ), a wyniki pomiaru notujemy w tabeli.

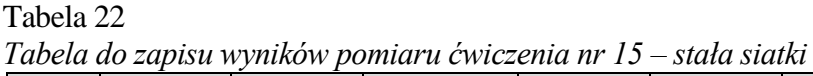

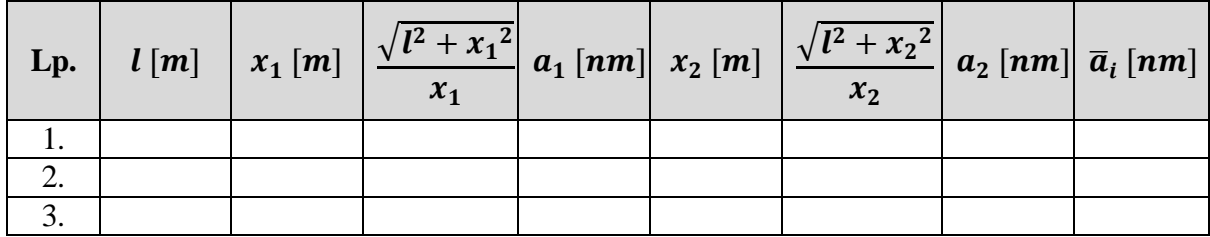

Pomiar wykonujemy trzy razy. Wyznaczamy średnią wartość  $\bar{a}$ .

#### **2.2. Dyskusja błędów**

#### **Obliczanie niepewności pomiarowej stałej siatki**

Ze względu na małą liczbę pomiarów w obliczeniach wykorzystamy odchylenie standardowe średniej rozkładu Studenta, z wartością współczynnika krytycznego  $t_n = 1.32$ .

$$
\delta \bar{a} = t_n \sqrt{\frac{\sum_{i=1}^n (a_i - \bar{a})^2}{n(n-1)}}
$$

Ostatecznie wynik pomiaru zapisujemy jako:  $a = (\bar{a} + \delta \bar{a})$ .

#### **2.3. Wyznaczanie długości fal świetlnych**

Znajomość stałej *a* siatki dyfrakcyjnej pozwala na wyznaczenie długości fal świetlnych odpowiadających poszczególnym barwom widma światła białego. Jako źródła światła, podobnie jak w poprzednich doświadczeniach, użyjemy rzutnika. Aby wiązka światła padająca na siatkę dyfrakcyjną była możliwie wąska, w rzutniku umieszczamy szczelinę wykonaną z przełamanej żyletki. Szczelina taka, umieszczona w rzutniku w miejscu przeźrocza, pozwala otrzymać na ekranie ostry i bardzo jasny obraz.

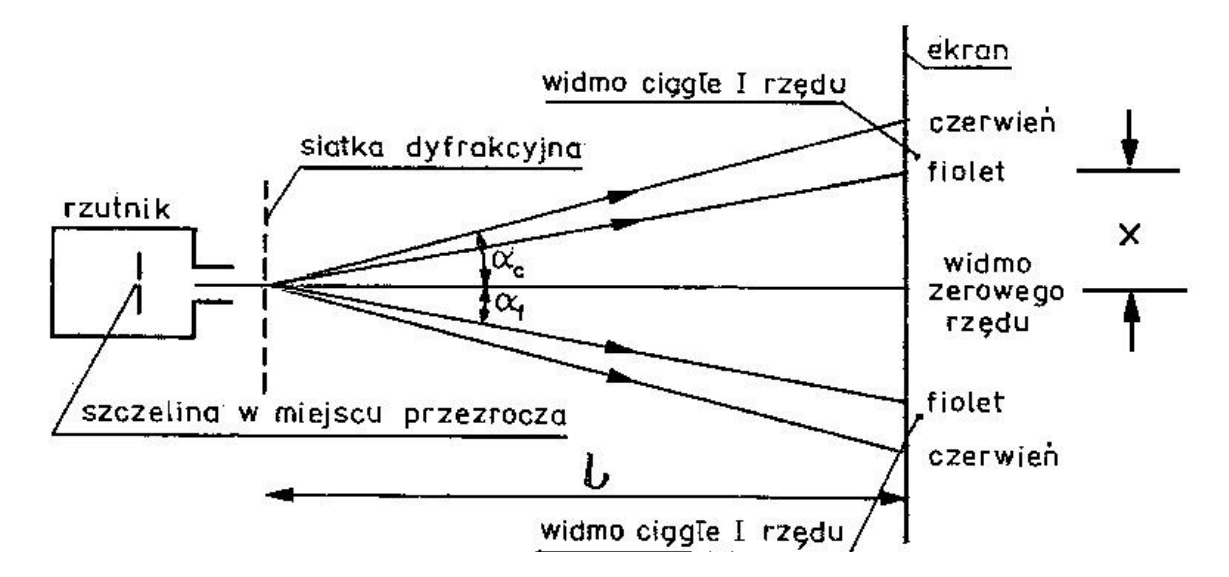

*Rysunek 23*. Schemat ćwiczenia.

Siatka dyfrakcyjna powoduje rozszczepienie światła białego na widma ciągłe I, II, …rzędu. Weźmy pod uwagę widmo I rzędu. Ograniczając do czerwieni możemy napisać:

$$
k\lambda_c = a \sin \alpha_c.
$$

Ponieważ  $k = 1$ , ostatecznie otrzymujemy:

$$
\lambda_c = a \sin \alpha_c.
$$

Wartość sin  $\alpha_c$  jest równa:

$$
\sin \alpha_c = \frac{x_c}{\sqrt{l^2 + x_c^2}}
$$

gdzie:  $x_c$  – odległość środka czerwonego prążka widma od środka prążka zerowego,  $l$  – odległość siatki dyfrakcyjnej od ekranu, na którym otrzymaliśmy widmo.

Podobny pomiar wykonujemy dla barwy czerwonej, żółtej i zielonej, niebieskiej oraz fioletowej. Wyniki pomiarów notujemy w tabeli.

Tabela 23

*Tabela do zapisu wyników pomiaru ćwiczenia nr 15 – długości fal*

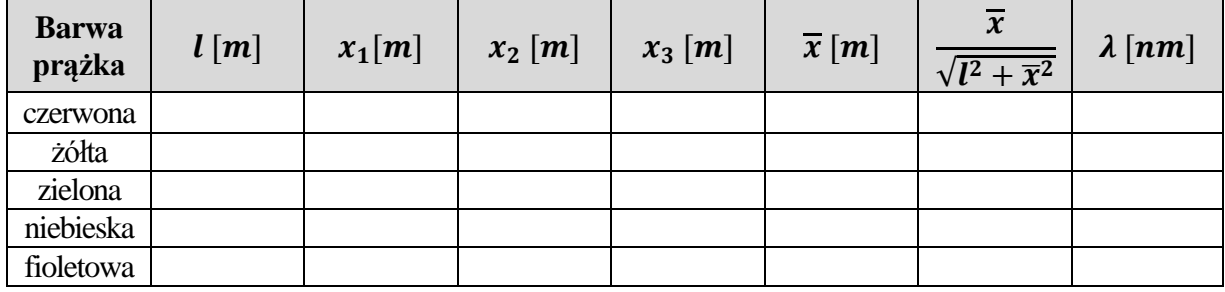

Długość fali λ dla każdej barwy wyznaczamy jako średnią arytmetyczną trzech pomiarów.

#### **2.4. Analiza błędów pomiarowych**

#### **Wyznaczanie niepewności pomiarowej długości fal świetlnych**

Pod uwagę weźmiemy światło o barwie żółtej. W widmie ciągłym jest ono bardzo wyraźnie określone. Niepewność pomiarową obliczamy w tym pomiarze metodą pochodnej logarytmicznej.

Jak pamiętamy:

$$
\lambda_i = a \sin \alpha_i = a \frac{x_{\lambda}}{\sqrt{l^2 + x_{\lambda}^2}},
$$

jeżeli przyjmiemy, że  $x_z \langle \langle l, wz \rangle$ ór ten możemy zapisać jako:

$$
\lambda_{\dot{z}} = a \frac{x_{\dot{z}}}{l}
$$

a stąd:

$$
\frac{\delta \lambda_{\dot{z}}}{\lambda_{\dot{z}}} = \frac{\delta a}{a} + \frac{\delta x_{\dot{z}}}{x_{\dot{z}}} + \frac{\delta l}{l}
$$

Wynik pomiaru zapisujemy  $\lambda_{\dot{z}} = (\lambda_{\dot{z}} \pm \delta \lambda_{\dot{z}})$  [jednostka].

# **III. Tabele do ćwiczeń laboratoryjnych**

# **Ćwiczenie 1. Sprawdzanie prawa Ohma**

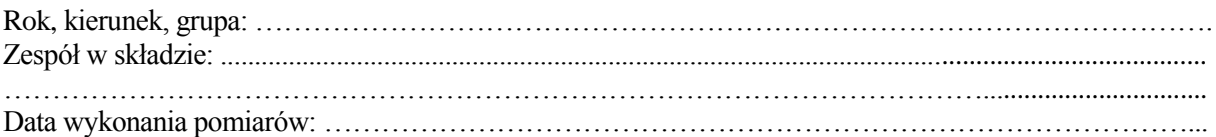

Opornik 1: ………………………………

| Lp. | U[V]<br>土<br> | I[A]<br>$\pm$ | $\frac{1}{I} [\Omega]$ | $R_{sr}$ |
|-----|---------------|---------------|------------------------|----------|
|     |               |               |                        |          |
|     |               |               |                        |          |
| 3.  | 12            |               |                        |          |
| 4.  | 16            |               |                        |          |
|     |               |               |                        |          |

Opornik 2: ………………………………

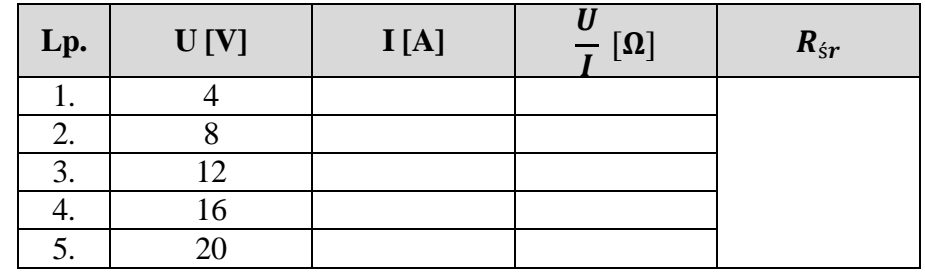

Opornik 3: ……………………………….

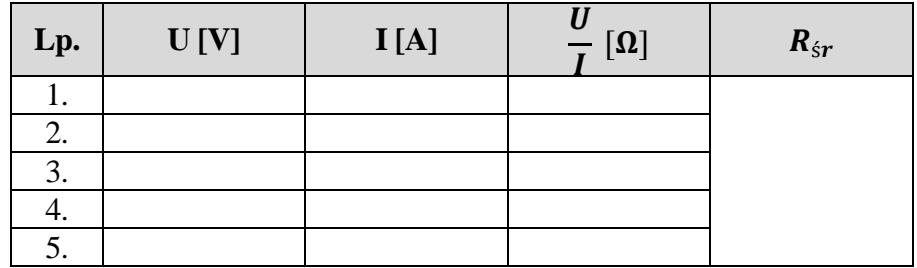

# **Ćwiczenie 2. Badanie ruchu prostoliniowego jednostajnie przyspieszonego**

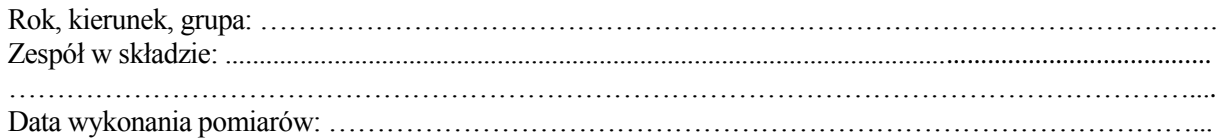

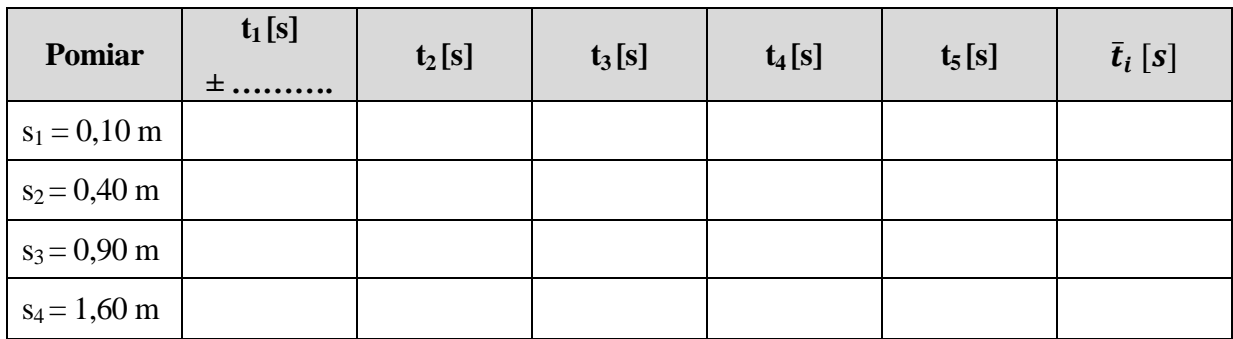

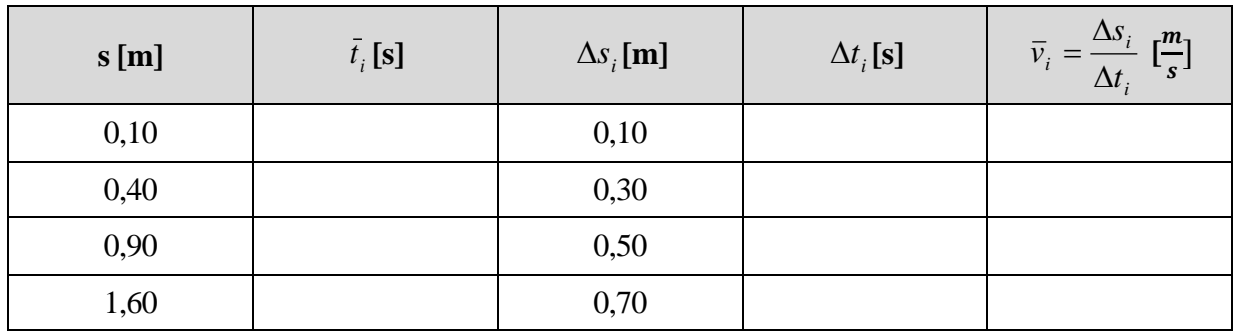

# **Ćwiczenie 3. Wyznaczanie przyspieszenia ziemskiego za pomocą wahadła matematycznego**

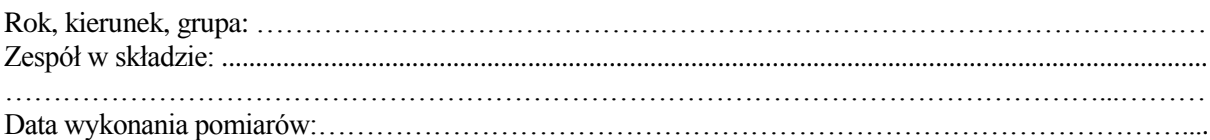

#### Pomiar 1

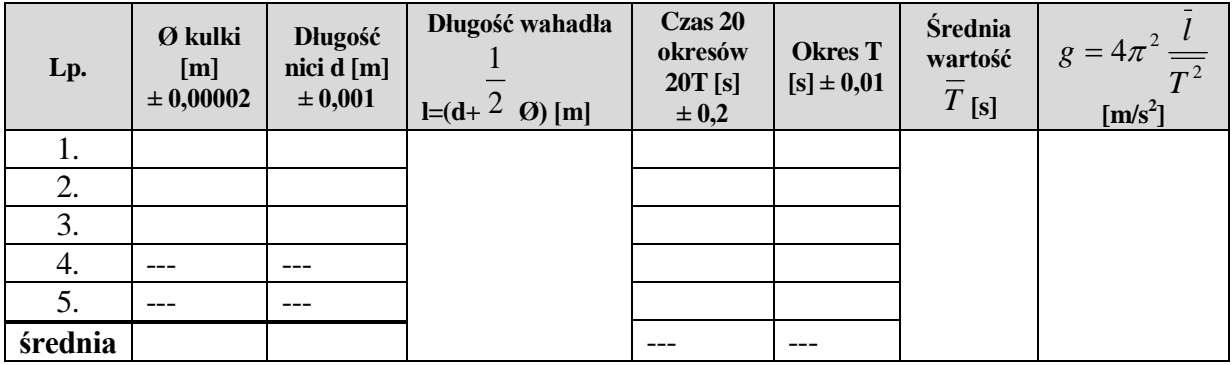

Pomiar 2

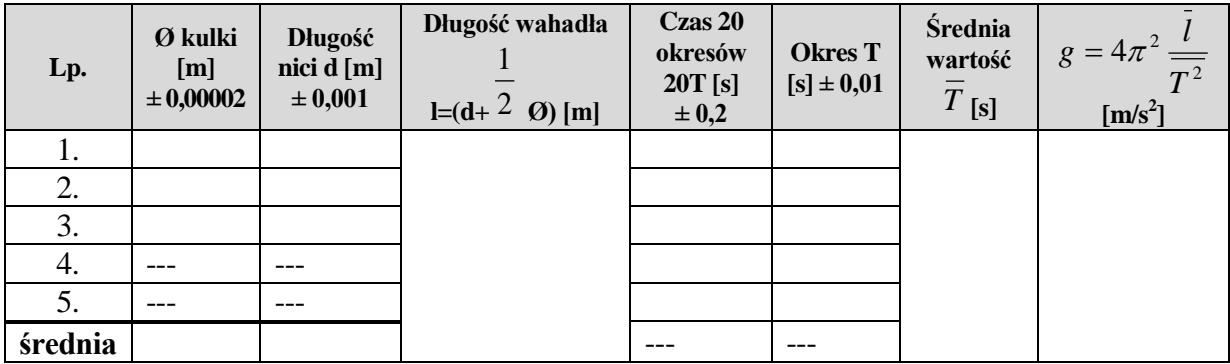

Pomiar 3

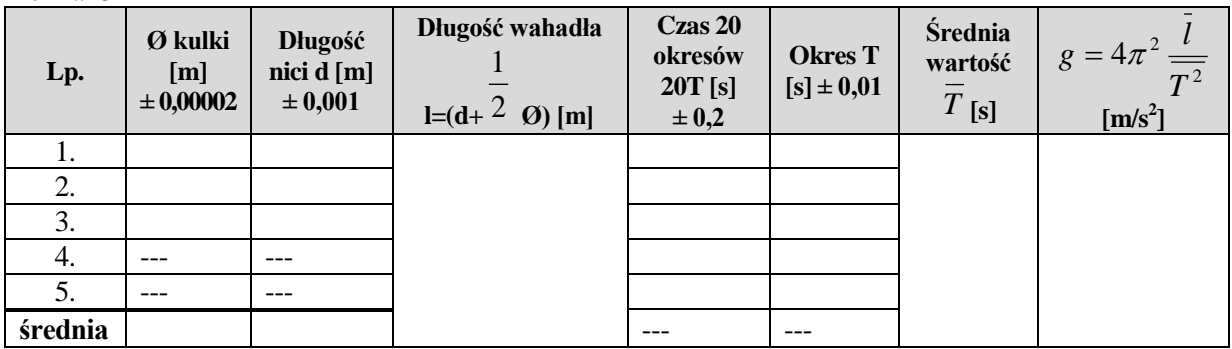

# **Ćwiczenie 4. Sprawdzanie zasady zachowania pędu**

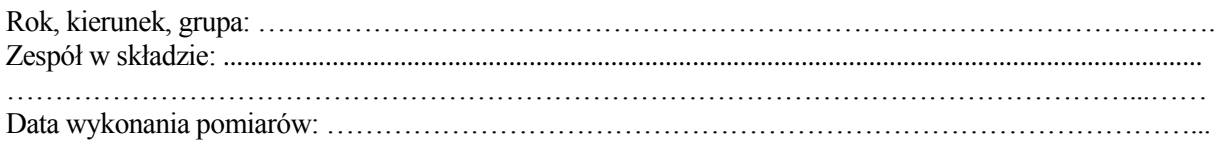

Pierwsza seria pomiarów, gdy m<sub>1</sub> = m<sub>2</sub> = 0,5kg.

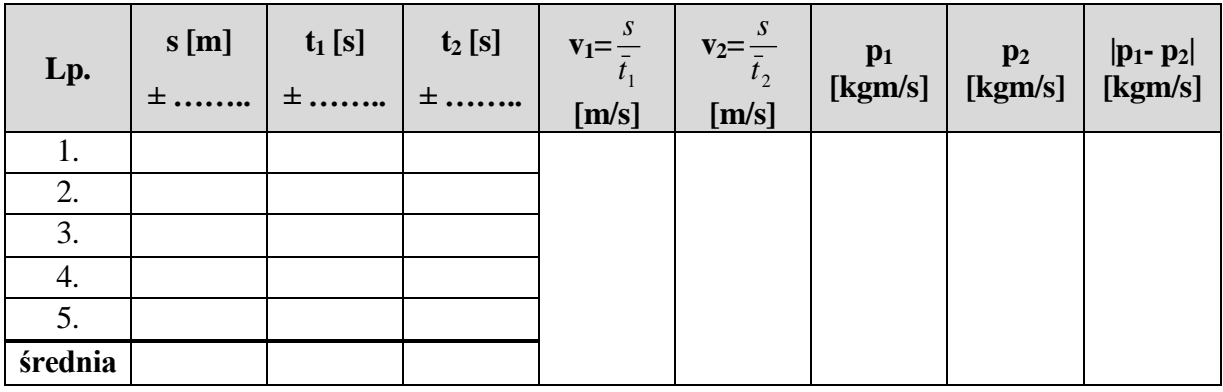

Druga seria pomiarów, gdy m<sub>1</sub> = 0,5kg; m<sub>2</sub> = 1kg.

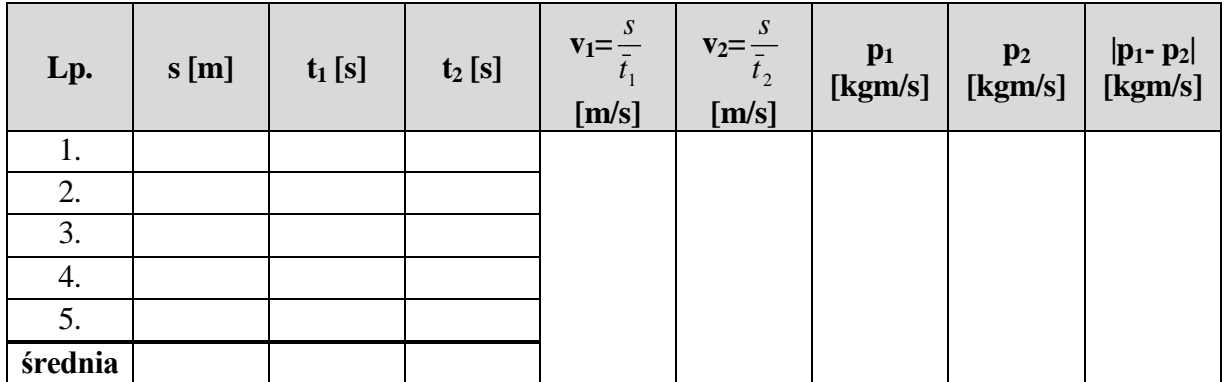

# **Ćwiczenie 5. Wyznaczenie współczynnika sprężystości sprężyny**

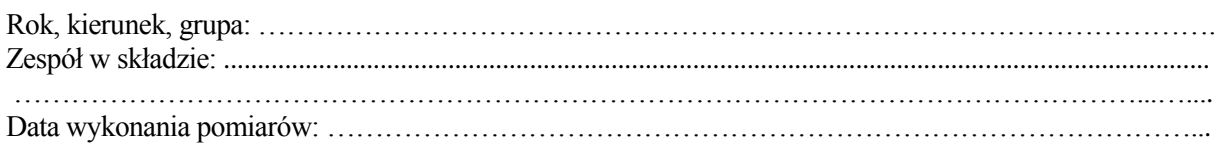

# Pomiar – część I

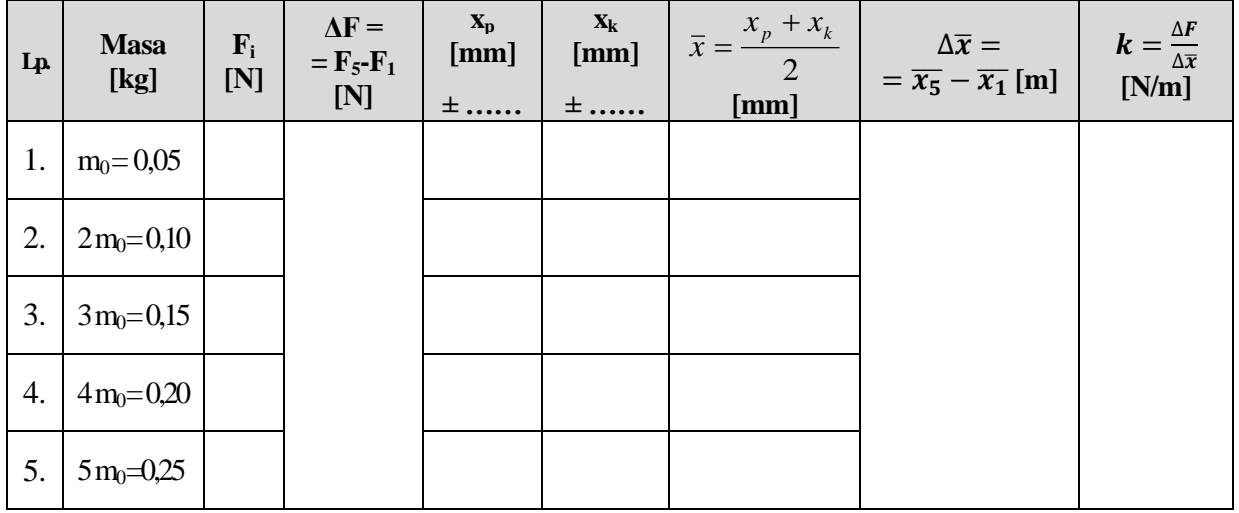

Pomiar – część II

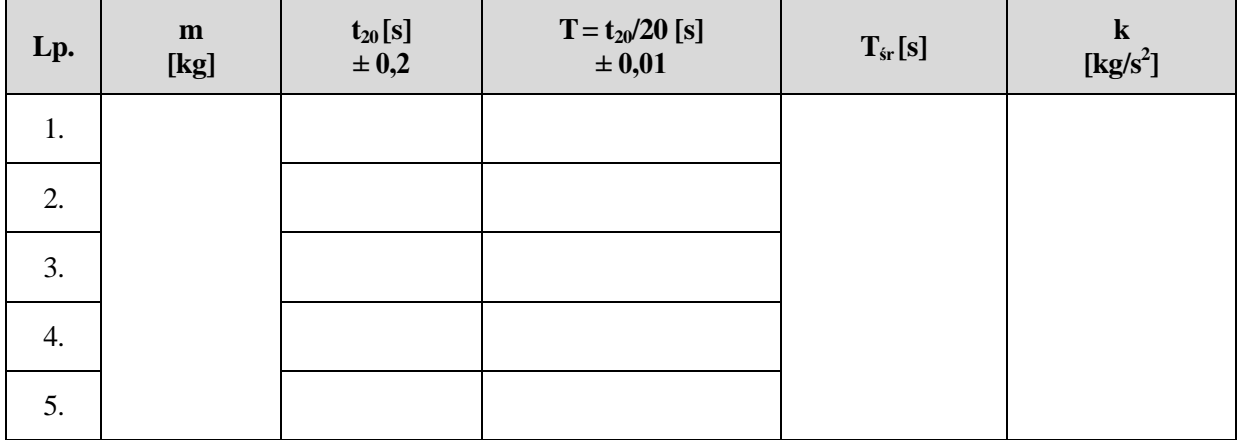

…………………………………….………………………….

# **Ćwiczenie 6. Wyznaczanie gęstości względnej ciał stałych na podstawie prawa Archimedesa**

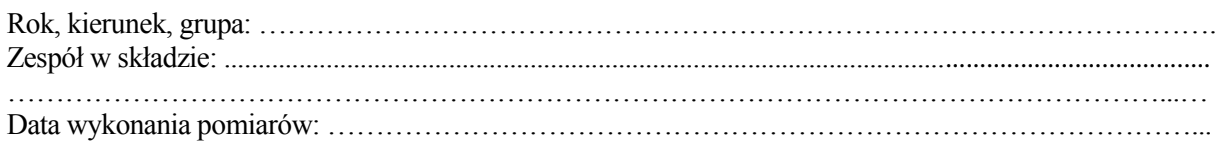

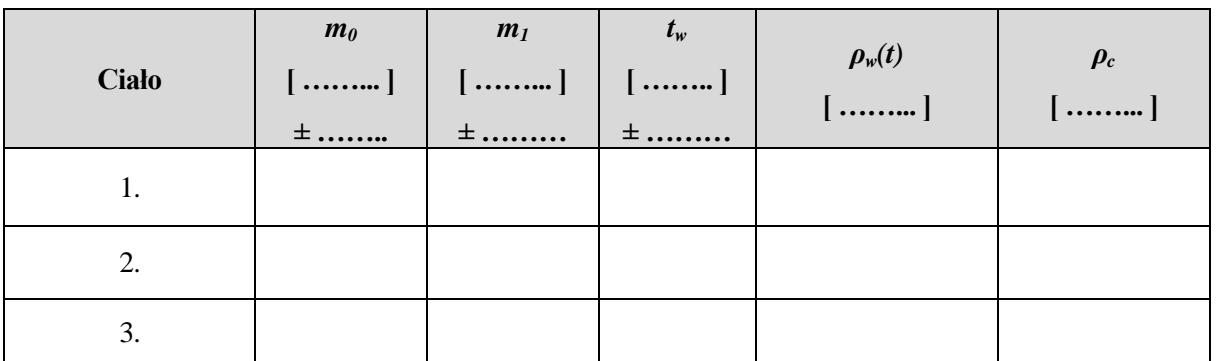

…………………………………….………………………….

# **Ćwiczenie 7. Wyznaczanie ciepła właściwego wody**

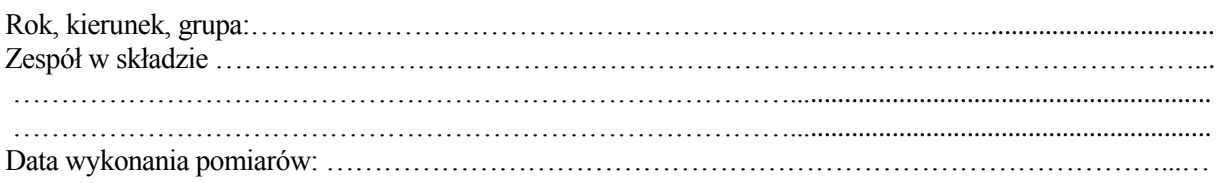

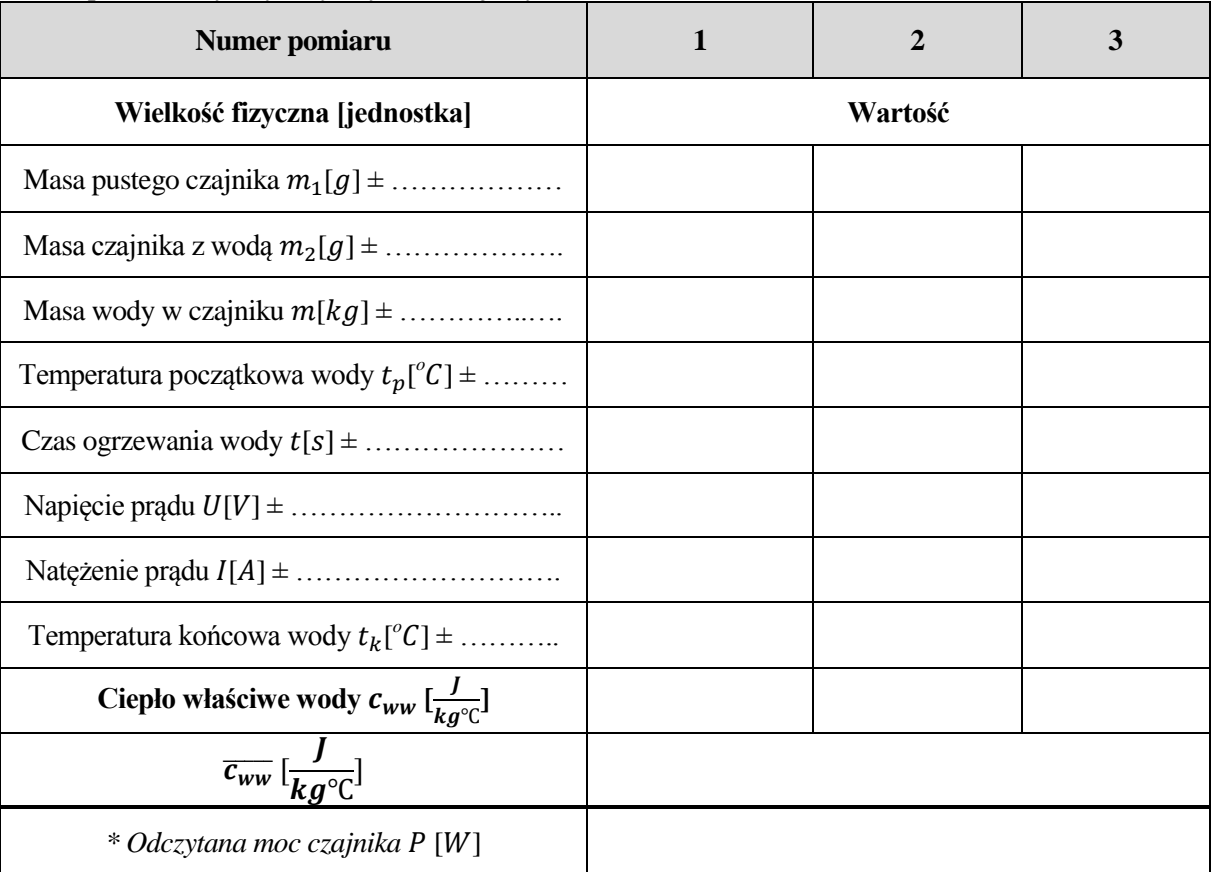

Pomiar powtarzamy trzy razy, wyniki notujemy w tabeli:

# **Ćwiczenie 8. Wyznaczanie ciepła topnienia lodu**

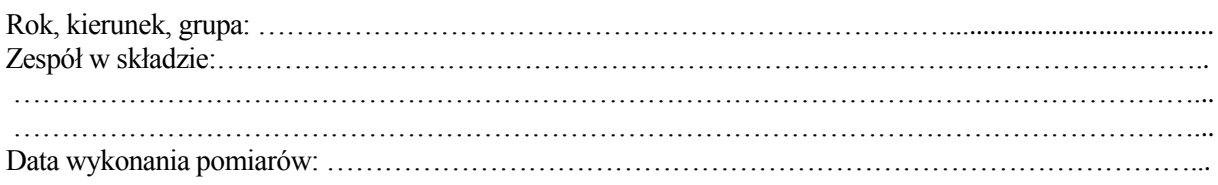

Wyniki pięciu powtórzeń pomiaru notujemy w tabeli:

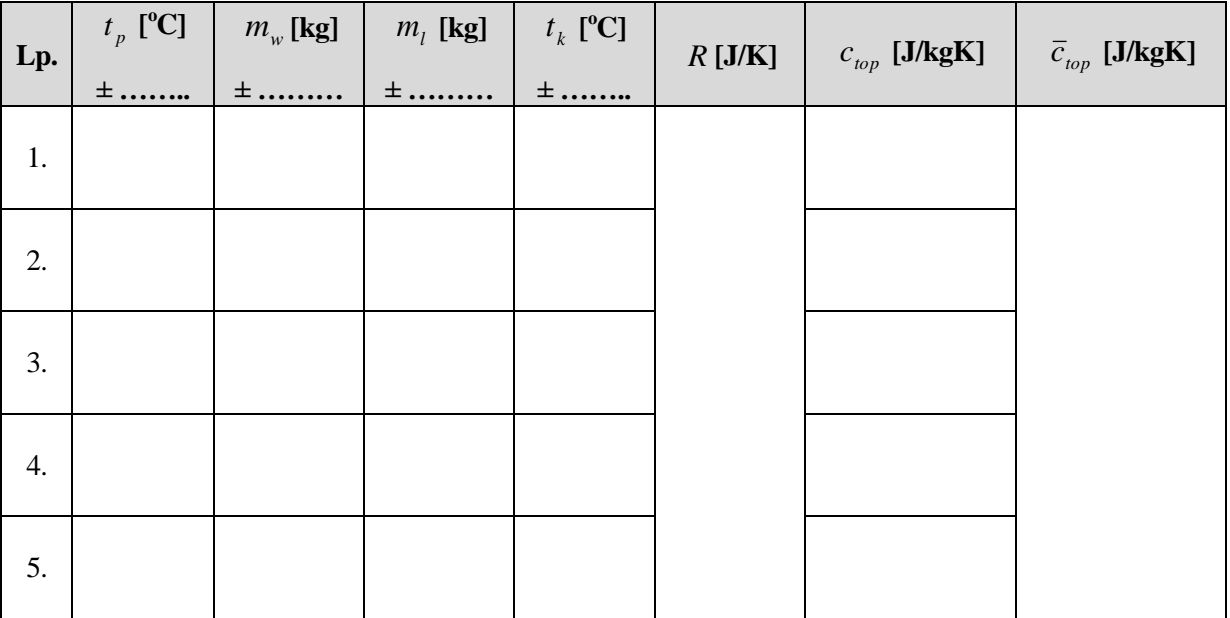

# **Ćwiczenie 9. Badanie rozkładu Gaussa**

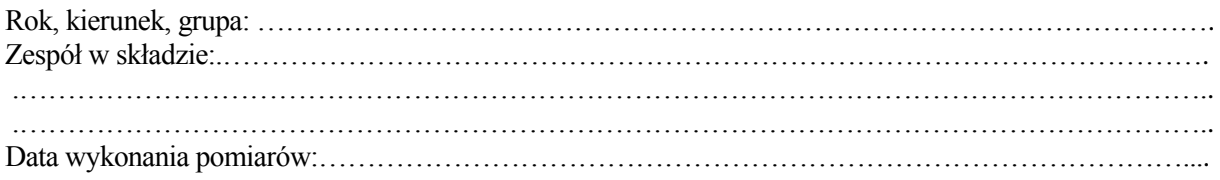

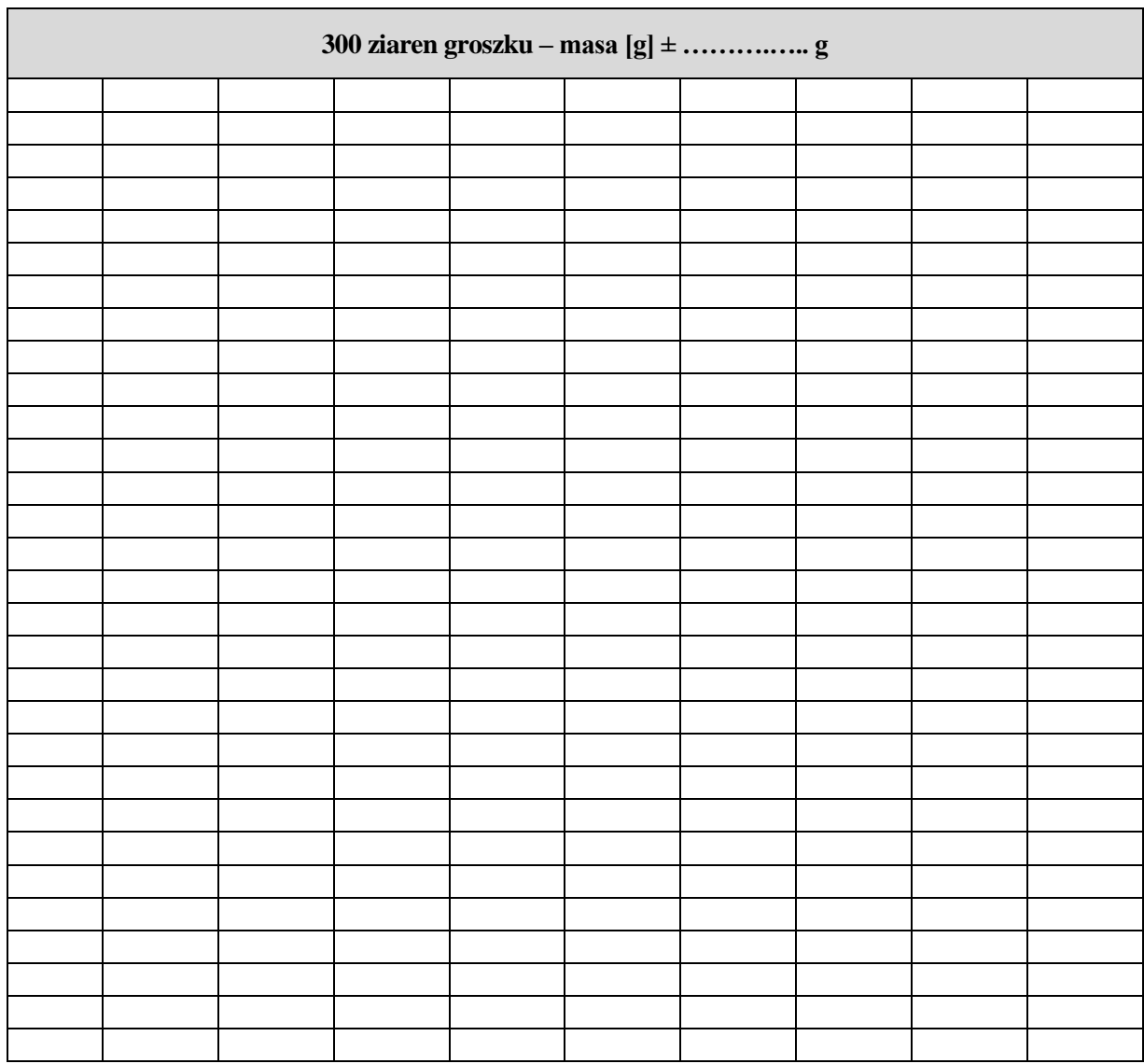

# **Ćwiczenie 10. Wyznaczanie gęstości ciał stałych o kształtach regularnych**

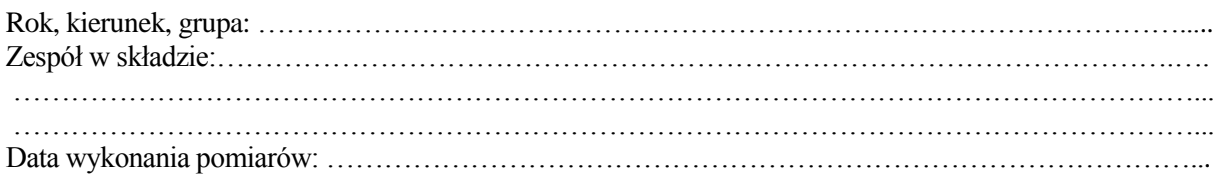

Prostopadłościan…………..……

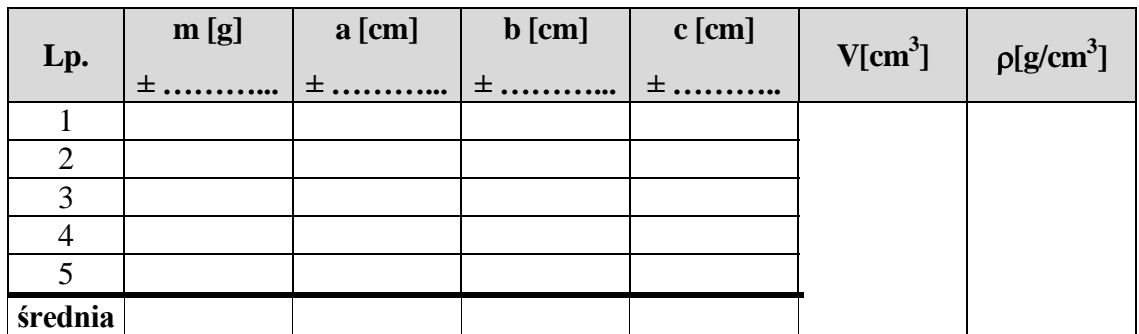

## Walec…………………

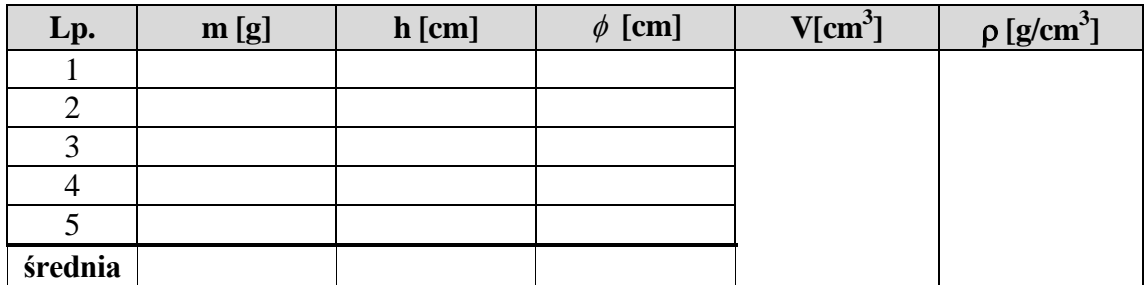

Kula…………………..

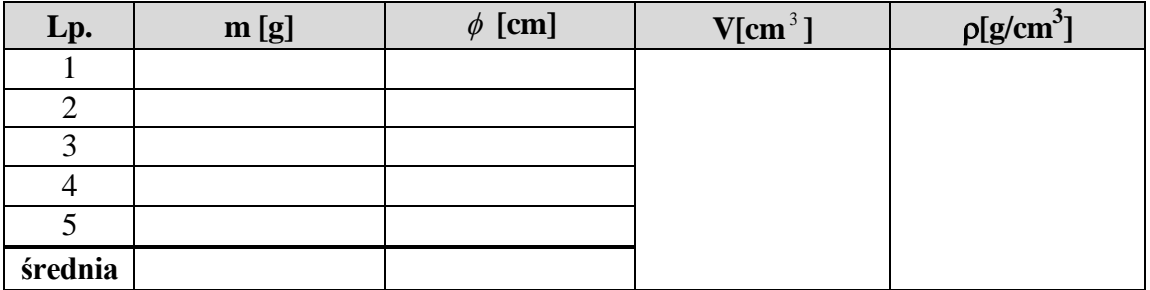

# **Ćwiczenie 11. Wyznaczanie równoważnika cieplnego termosu**

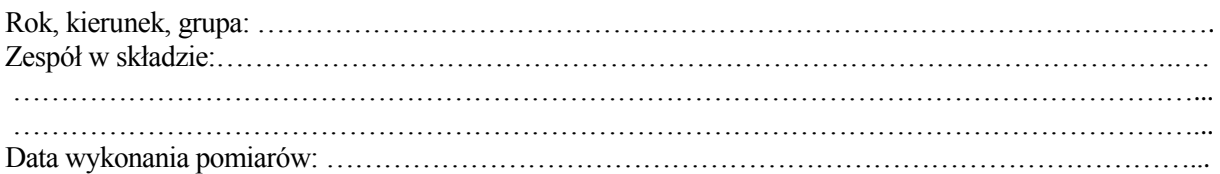

#### Pomiar powtarzamy trzy razy, wyniki notujemy w tabeli:

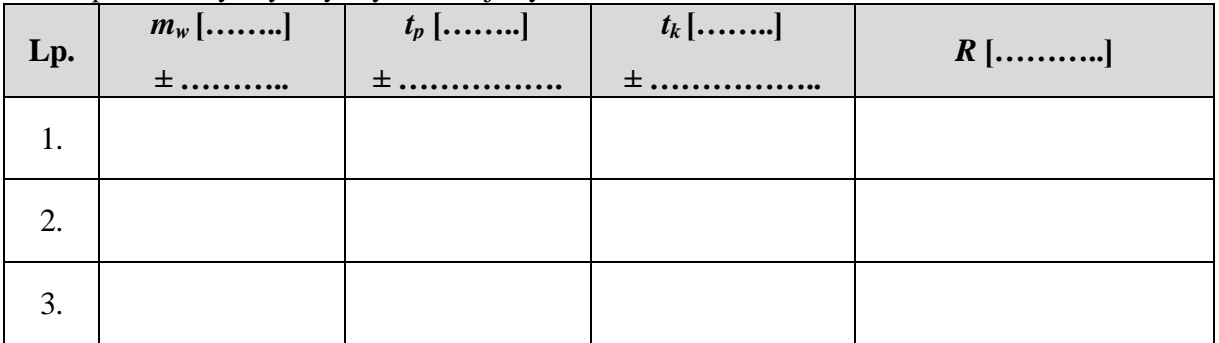

# **Ćwiczenie 12. Wyznaczanie ciepła właściwego metali**

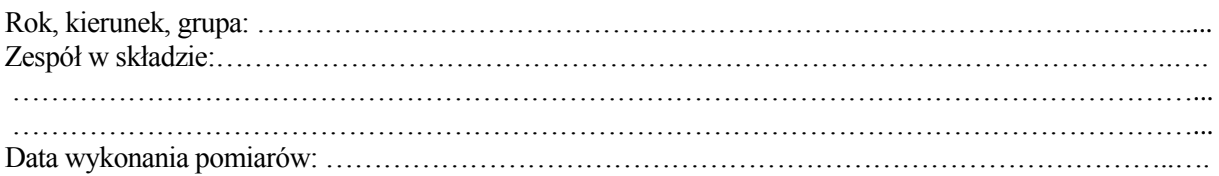

Ciepło właściwe wyznaczamy dla trzech różnych metali, dla każdego metalu pomiar przeprowadzamy raz. Wyniki notujemy w tabeli:

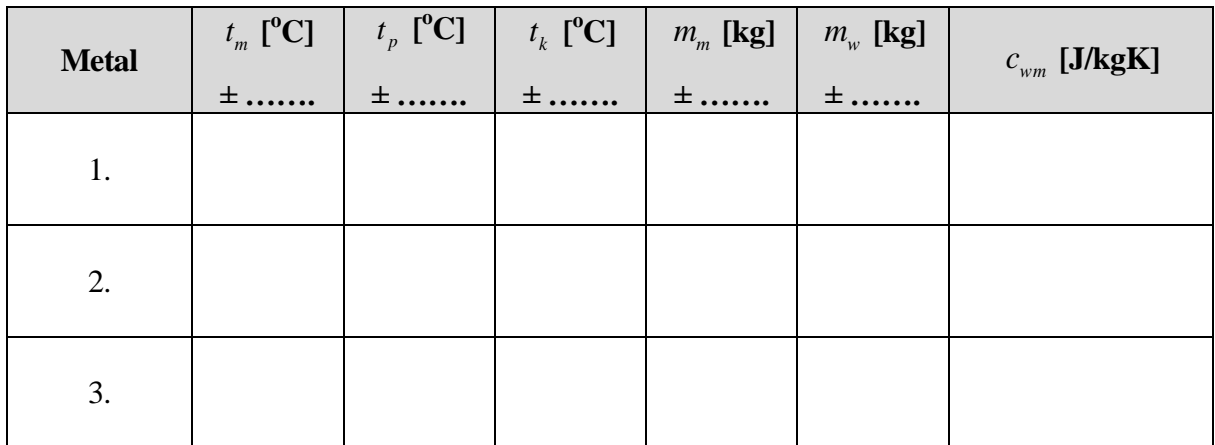

…………………………………….………………………….

# **Ćwiczenie 13. Wyznaczanie współczynnika załamania światła**

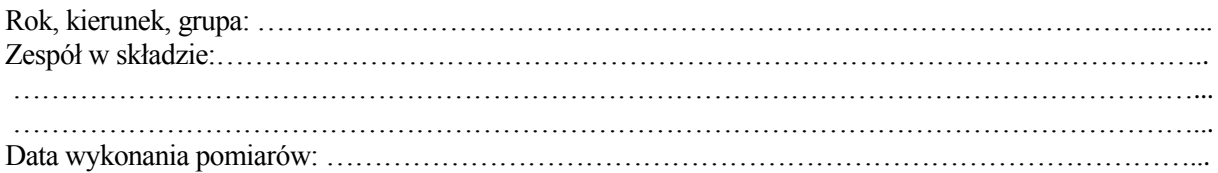

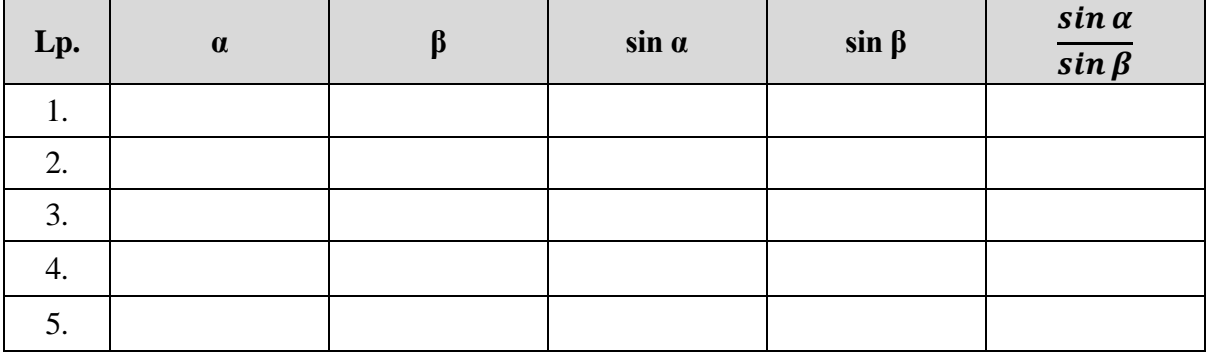

…………………………………….………………………….

# **Ćwiczenie 14. Wyznaczanie ogniskowych soczewek skupiających i rozpraszających**

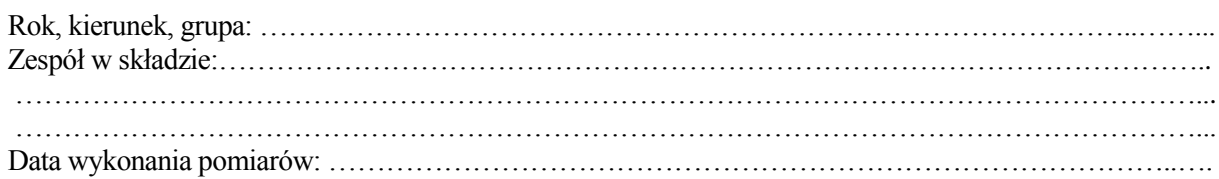

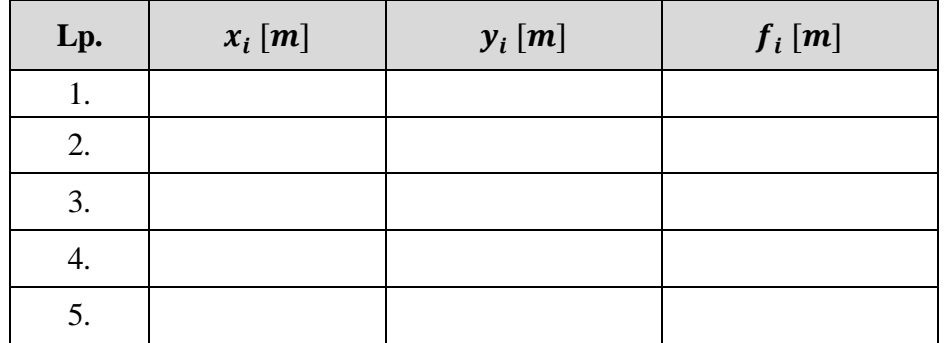

### **Część 1. Pomiar ogniskowej soczewki skupiającej**

## **Część 2. Wyznaczanie ogniskowej soczewki rozpraszającej**

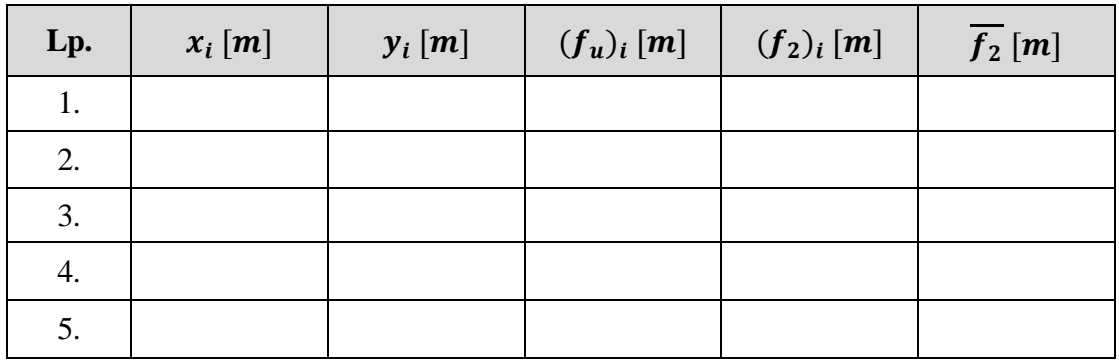

…………………………………….………………………….

# **Ćwiczenie 15. Wyznaczanie długości fal świetlnych za pomocą siatki dyfrakcyjnej**

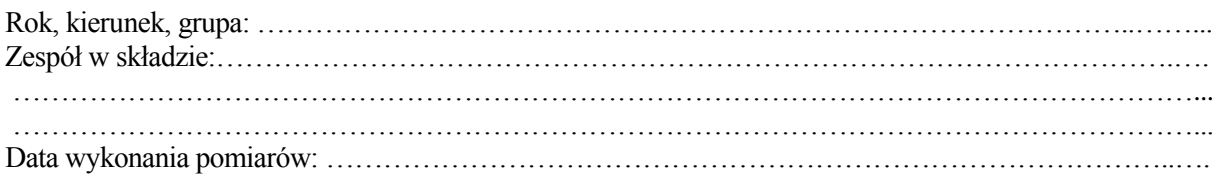

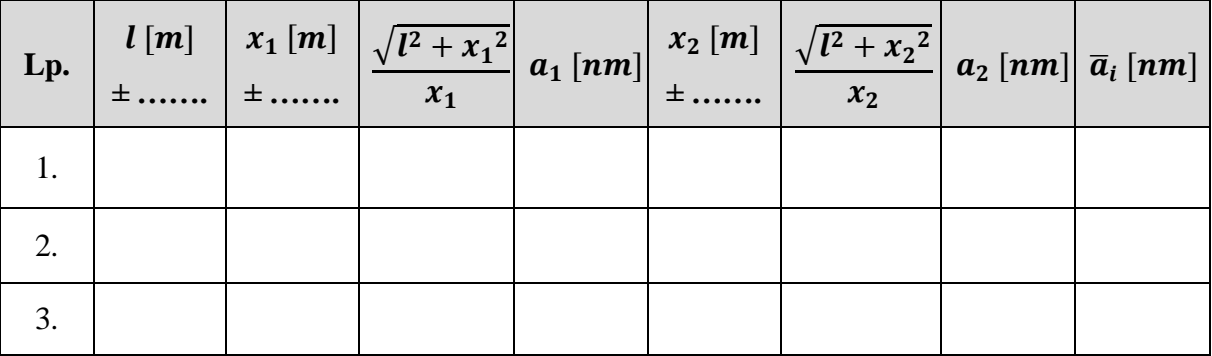

#### **Cześć 1. Wyznaczanie stałej siatki**

## **Część 2. Wyznaczanie długości fal świetlnych**

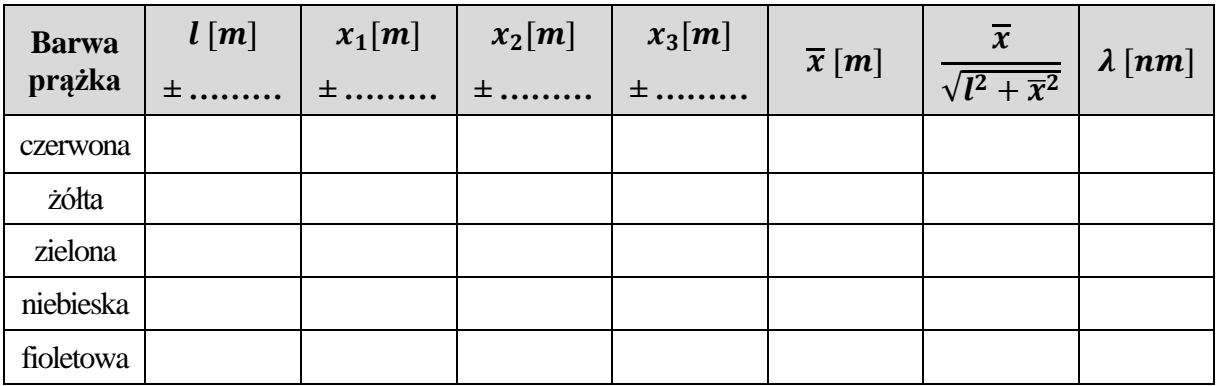

## **IV. Bibliografia**

- Bałanda, A. (2002). *Statystyczne metody opracowań pomiarów*. Nowy Sącz: Państwowa Wyższa Szkoła Zawodowa w Nowym Sączu.
- Chyla, K. (2000). *Fizyka*. Bielsko-Biała: Debit.
- Chyla, K. (2009). *Instrukcje do ćwiczeń laboratoryjnych z fizyki*. Nowy Sącz: Państwowa Wyższa Szkoła Zawodowa w Nowym Sączu.
- Dryński, T. (1995). *Ćwiczenia laboratoryjne z fizyki*. Warszawa: PWN.
- Fiałkowska, M., Fiałkowski, K., Sagnowska, B. (2002). *Fizyka*. Kraków: ZamKor.
- Kornaś, G. (2012). *Fizyka 1*. Gdynia: OPERON.
- Ostachowicz, J. (1998). *Technika Opracowania Danych Pomiarowych w ćwiczeniach laboratoryjnych z fizyki*. Kraków: Ośrodek Edukacji Niestacjonarnej AGH.
- Szydłowski, H. (1996). *Wstęp do pracowni fizycznej*. Poznań: Wydawnictwo Naukowe Uniwersytetu A. Mickiewicza.
- Szydłowski, H. (1999). *Pracownia fizyczna*. Warszawa: PWN.
- Wroński, Z. (2003). *Ćwiczenia laboratoryjne z fizyki*. Lublin: Wydawnictwo Uniwersytetu M. Curie- -Skłodowskiej.
# **V. Aneks**

#### **Wzór sprawozdania**

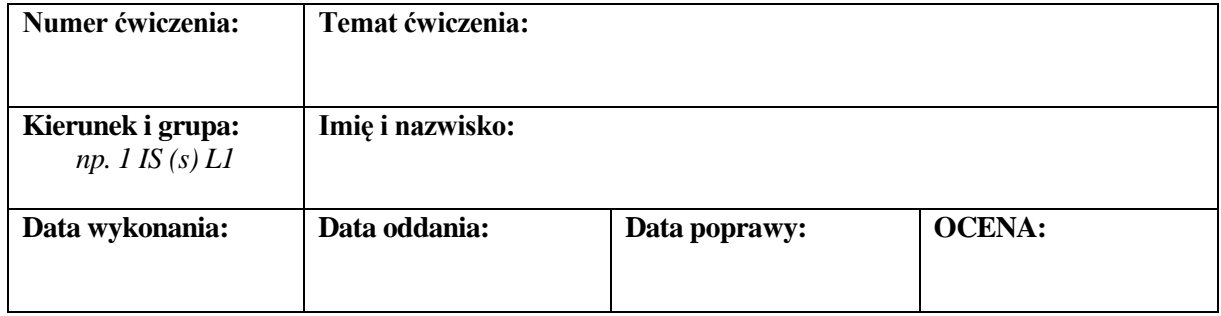

#### 1. Wstęp teoretyczny.

*Należy podać źródło.*

## 2. Przebieg pomiaru.

#### 3. Wyniki i ich opracowanie.

*Tu otrzymane pomiary i wyniki w tabelach. Pod tabelami przeprowadzamy obliczenia (pamiętamy o jednostkach!). Załączamy wykresy.*

## 4. Rachunek błędów.

*Wykonujemy ręcznie, bardzo szczegółowo prezentujemy wszystkie wzory i obliczenia. Na koniec zestawiamy wynik wraz z błędem. Pamiętamy o jednostkach.*

### 5. Podsumowanie i wnioski.

*Na koniec sprawozdania należy dołączyć podpisane przez prowadzącego na zajęciach tabele z wynikami przeprowadzonych pomiarów.*

## *Uwagi*

*Sprawozdanie należy wykonać w formacie A4 i oddać zszyte zszywką w lewym górnym rogu. Część związaną z rachunkiem błędów wykonujemy ręcznie na kartkach w kratkę w formacie A4. Wszystkie wykresy rysujemy na papierze milimetrowym – pamiętamy o podpisaniu osi, przyjęciu odpowiedniej skali, naniesieniu błędów na punkty pomiarowe. W podsumowaniu i wnioskach należy podać cel ćwiczenia, uzyskane wyniki wraz z błędem porównać do wartości tablicowych i podać wnioski płynące z wykonanego ćwiczenia. Pozostałe – zgodnie ze wskazaniami prowadzącego zajęcia.*